# **Machine-Level Programming IV: Data**

15-213: Introduction to Computer Systems 8<sup>th</sup> Lecture, September 22, 2016

**Instructor:**

Phil Gibbons

Bryant and O'Hallaron, Computer Systems: A Programmer's Perspective, Third Edition **1**

# **Today**

#### **Arrays**

- **One-dimensional**
- **•** Multi-dimensional (nested)
- **Multi-level**
- $\blacksquare$  Structures
	- **Allocation**
	- **E** Access
	- **Alignment**
- **Floating Point**

# **Array Allocation**

### **Basic Principle**

- *T* **A[***L***];**
- Array of data type *T* and length *L*
- Contiguously allocated region of  $L$  **\* sizeof** (*T*) bytes in memory

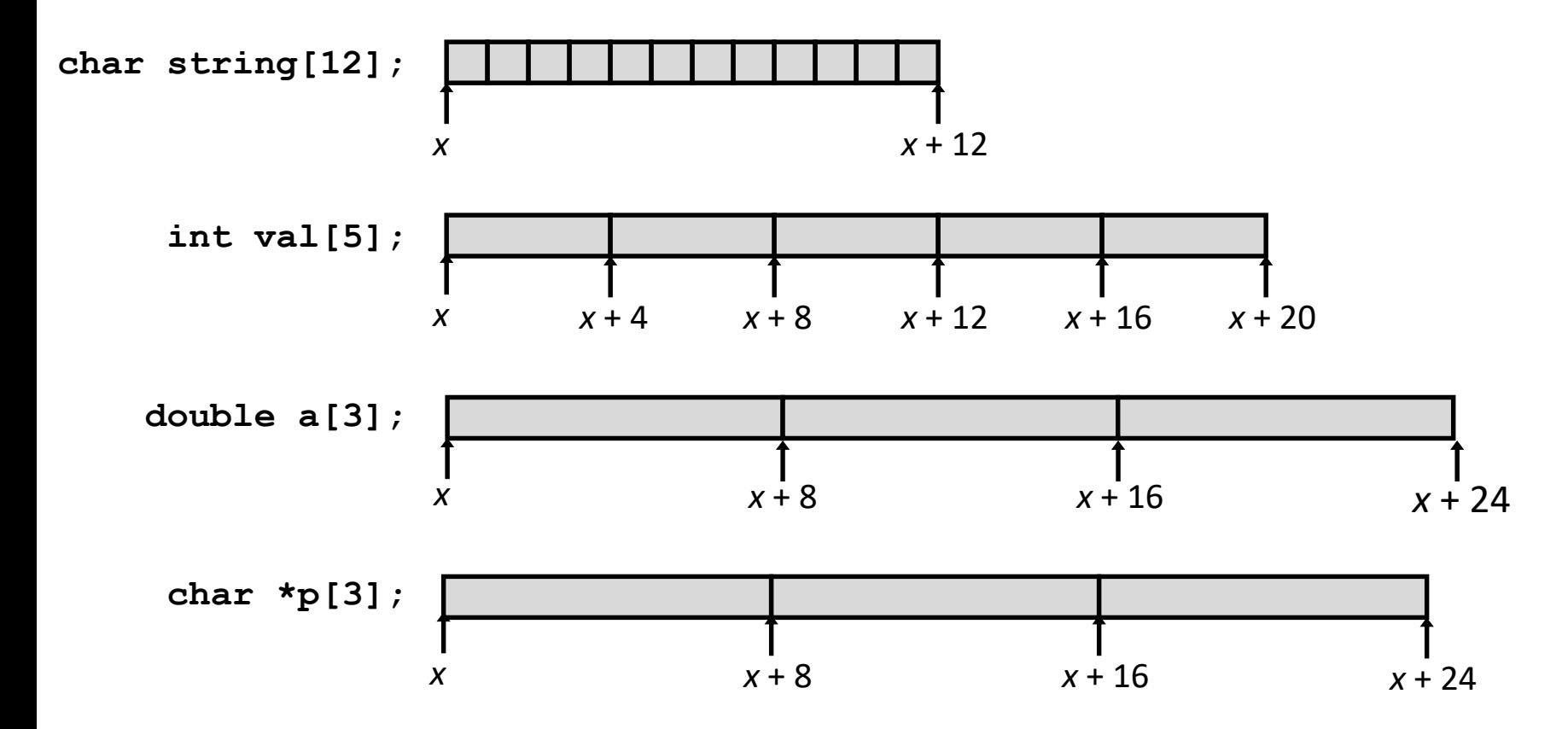

# **Array Access**

### **Basic Principle**

- *T* **A[***L***];**
- Array of data type *T* and length *L*
- Identifier **A** can be used as a pointer to array element 0: Type  $T^*$

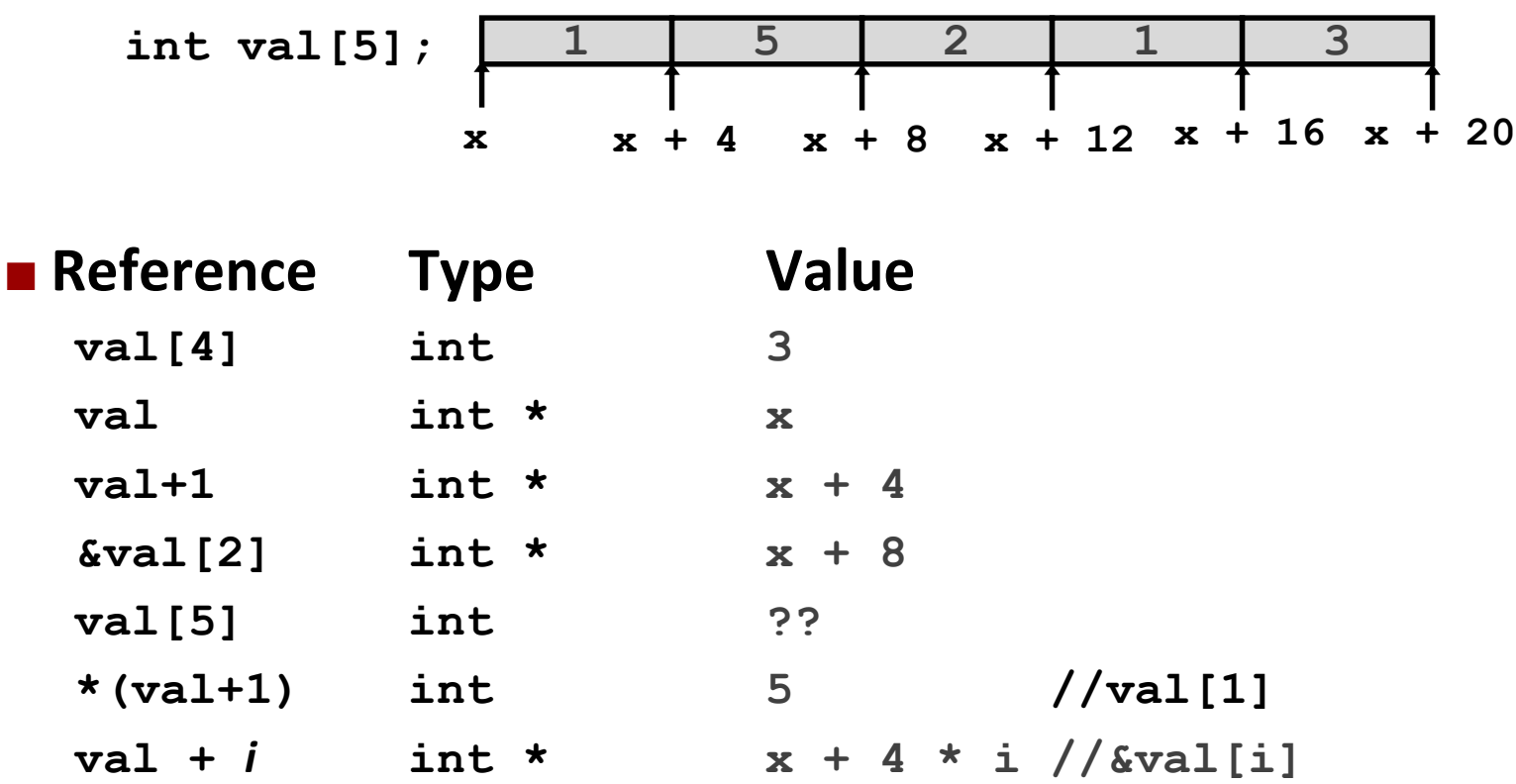

### **Array Example**

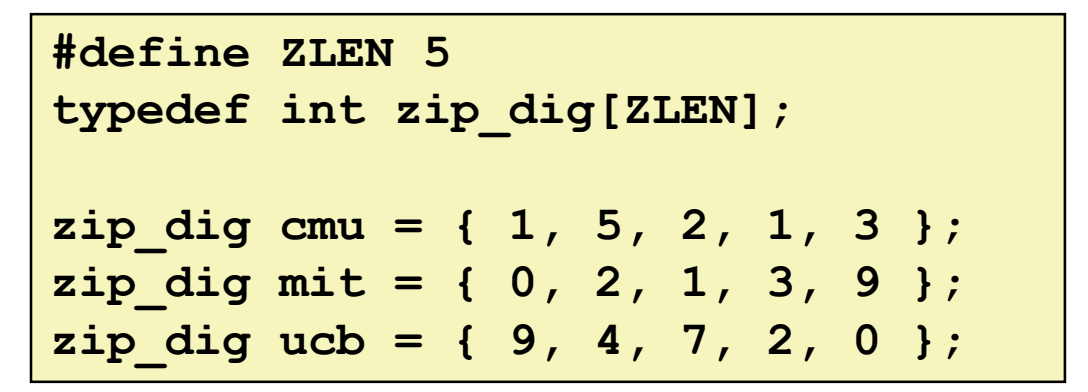

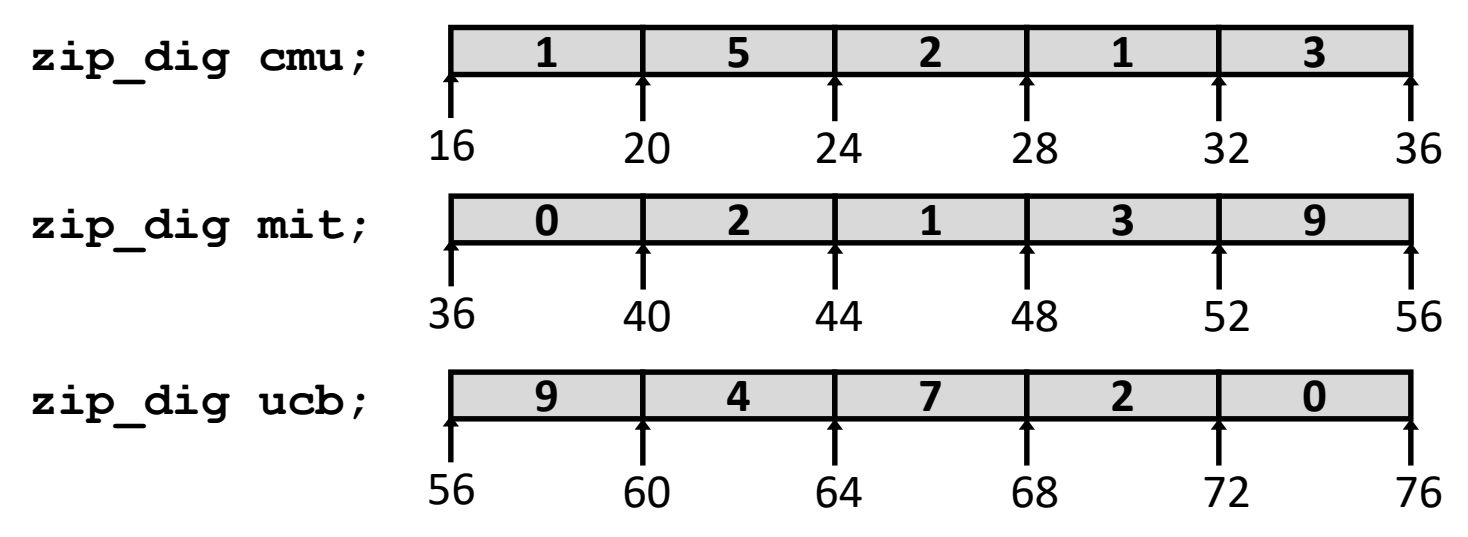

**Declaration "zip\_dig cmu" equivalent to "int cmu[5]"**

- **Example arrays were allocated in successive 20 byte blocks**
	- Not guaranteed to happen in general

### **Array Accessing Example**

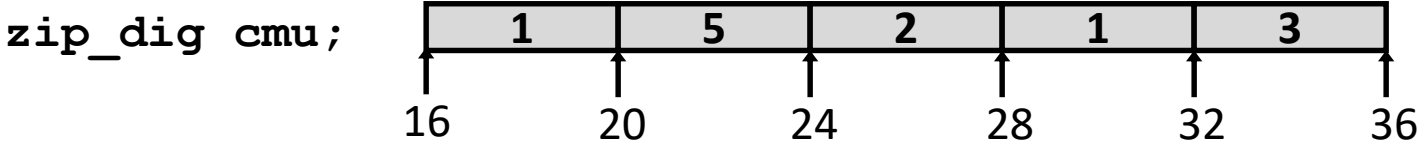

```
int get_digit
  (zip_dig z, int digit)
{
  return z[digit];
}
```
### **x86-64**

**# %rdi = z # %rsi = digit movl (%rdi,%rsi,4), %eax # z[digit]**

- **Register %rdi contains starting address of array**
- **Register %rsi contains array index**
- Desired digit at **%rdi + 4\*%rsi**
- **Use memory reference (%rdi,%rsi,4)**

### **Array Loop Example**

```
void zincr(zip_dig z) {
  size_t i;
  for (i = 0; i < 2LEN; i++)z[i]++;
}
```

```
# %rdi = z
 mov1 $0, %eax
 jmp \cdot L3
. L4: l l l l l l l
 addl $1, (%rdi, %rax, 4)
 addq $1, $rax
. L3: \blacksquarecmpq $4, $2rax
 jbe .14rep; ret
```
# **Multidimensional (Nested) Arrays**

- **Declaration**
	- *T* **A**[*R*][*C*];
	- 2D array of data type *T*
	- *R* rows, *C* columns
	- **Type** *T* element requires *K* bytes

### **Array Size**

*R* \* *C* \* *K* bytes

### **Arrangement**

Row-Major Ordering

#### **int A[R][C];**

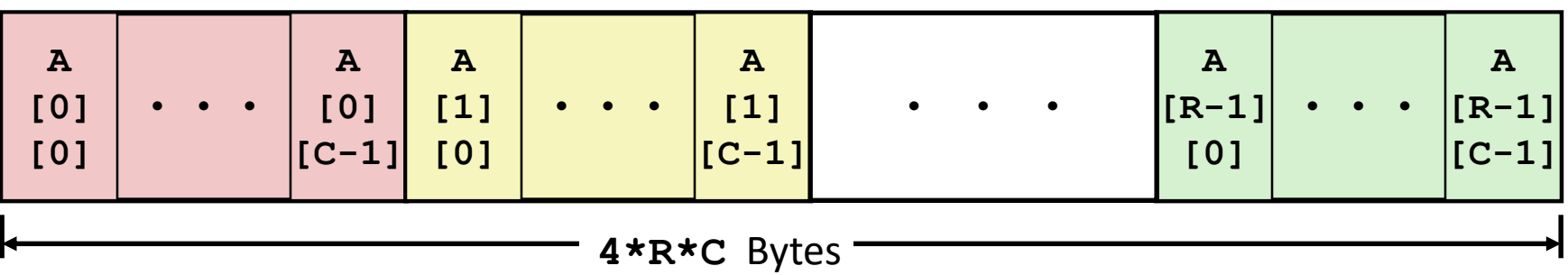

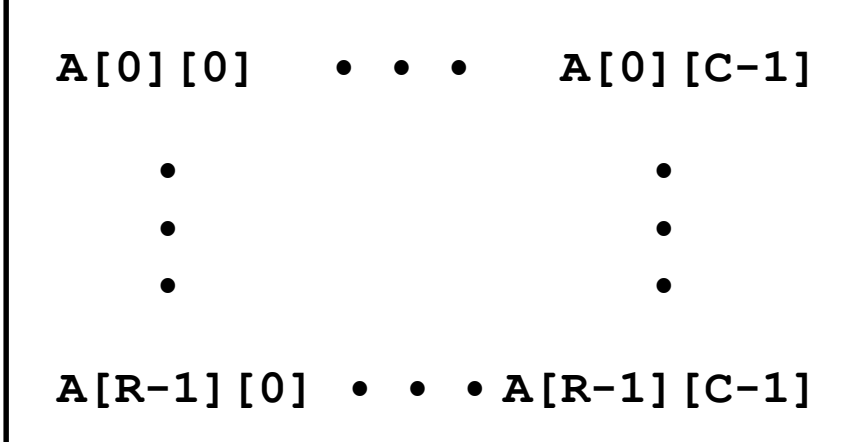

# **Nested Array Example**

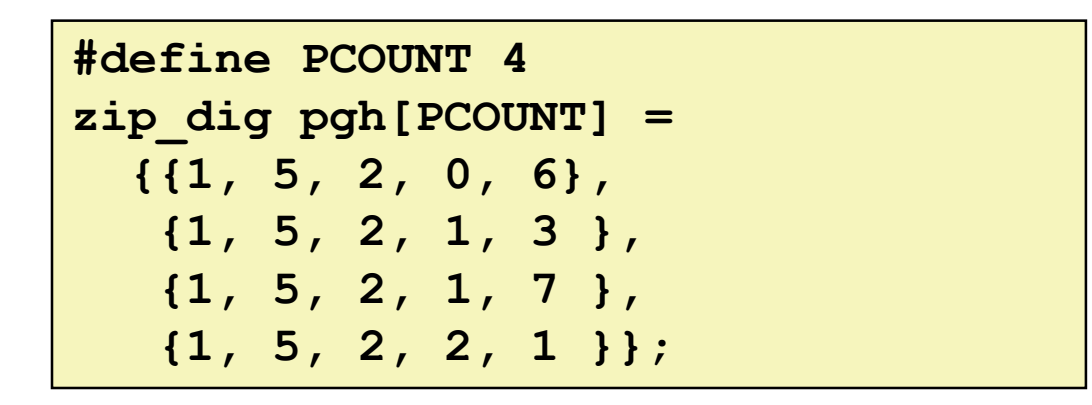

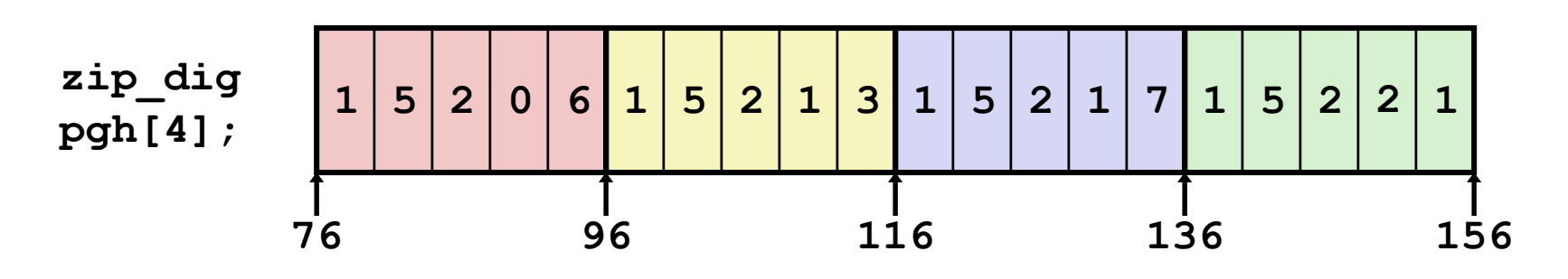

### **"zip\_dig pgh[4]" equivalent to "int pgh[4][5]"**

- Variable **pgh**: array of 4 elements, allocated contiguously
- Each element is an array of 5 **int**'s, allocated contiguously

### **"Row-Major" ordering of all elements in memory**

### **Nested Array Row Access**

#### **Row Vectors**

- **A[i]** is array of *C* elements
- Each element of type *T* requires *K* bytes
- Starting address  $A + i * (C * K)$

#### **int A[R][C];**

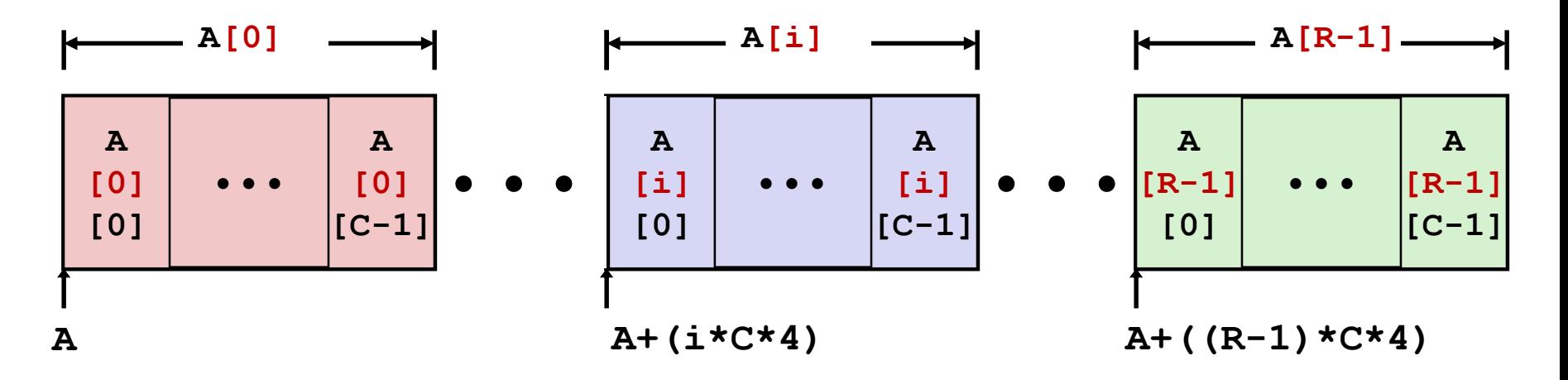

### **Nested Array Row Access Code**

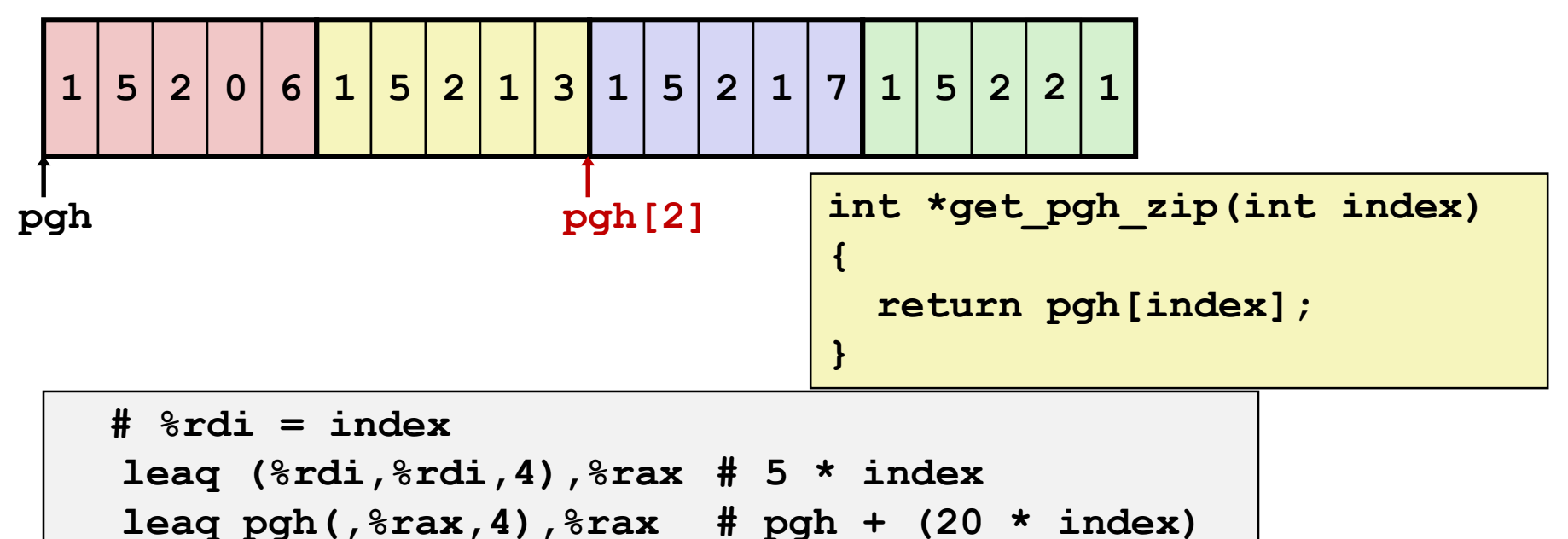

#### **Row Vector**

- **pgh[index]** is array of 5 **int**'s
- Starting address **pgh+20\*index**

### **Machine Code**

- Computes and returns address
- Compute as **pgh + 4\*(index+4\*index)**

Bryant and O'Hallaron, Computer Systems: A Programmer's Perspective, Third Edition **11**

### **Nested Array Element Access**

#### **Array Elements**

**A[i][j]** is element of type *T,* which requires *K* bytes

 Address **A + i \* (C \* K) + j \* K**   $= A + (i * C + j) * K$ 

#### **int A[R][C];**

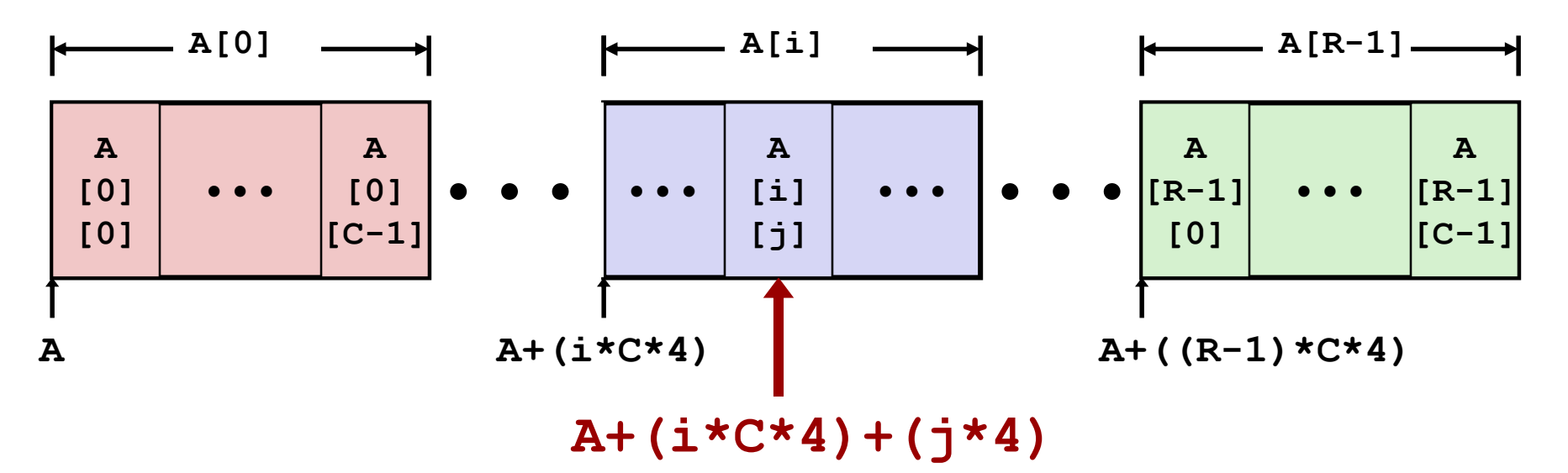

### **Nested Array Element Access Code**

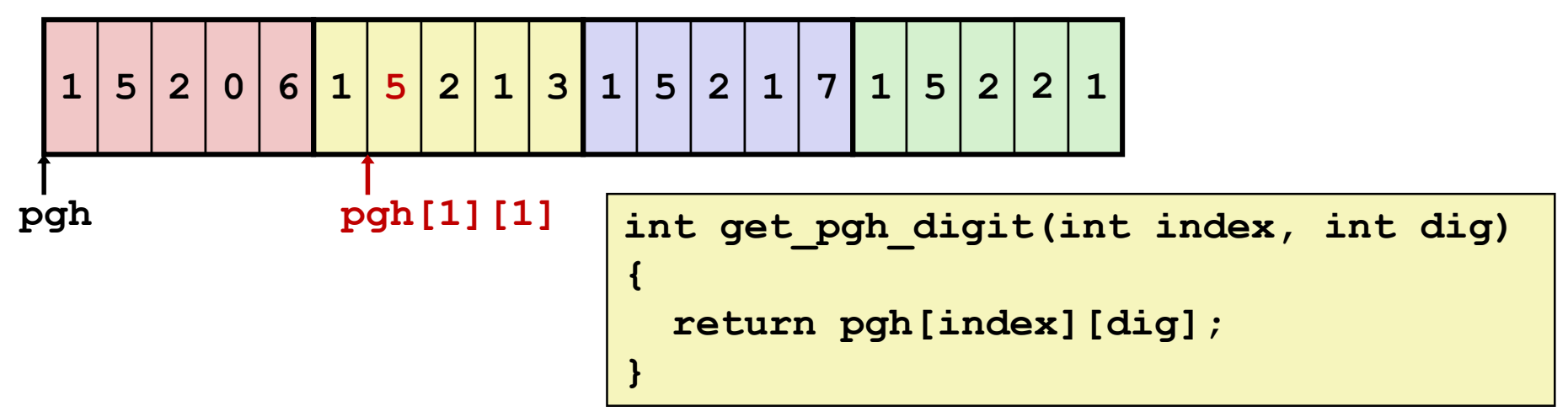

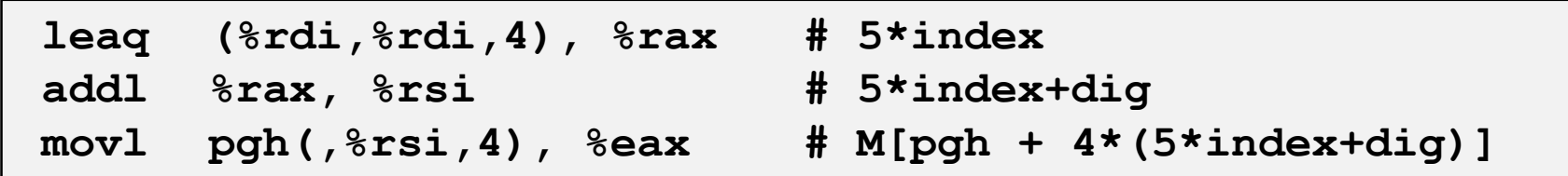

#### **Array Elements**

- **pgh[index][dig]** is **int**
- Address: **pgh + 20\*index + 4\*dig**
	- = **pgh + 4\*(5\*index + dig)**

### **Multi-Level Array Example**

$$
zip\_dig
$$
cmu = { 1, 5, 2, 1, 3 };  
zip\\_digmit = { 0, 2, 1, 3, 9 };  
zip dig ucb = { 9, 4, 7, 2, 0 };

**#define UCOUNT 3 int \*univ[UCOUNT] = {mit, cmu, ucb};**

- **Variable univ denotes array of 3 elements**
- **Each element is a pointer**

■ 8 bytes

 **Each pointer points to array of int's**

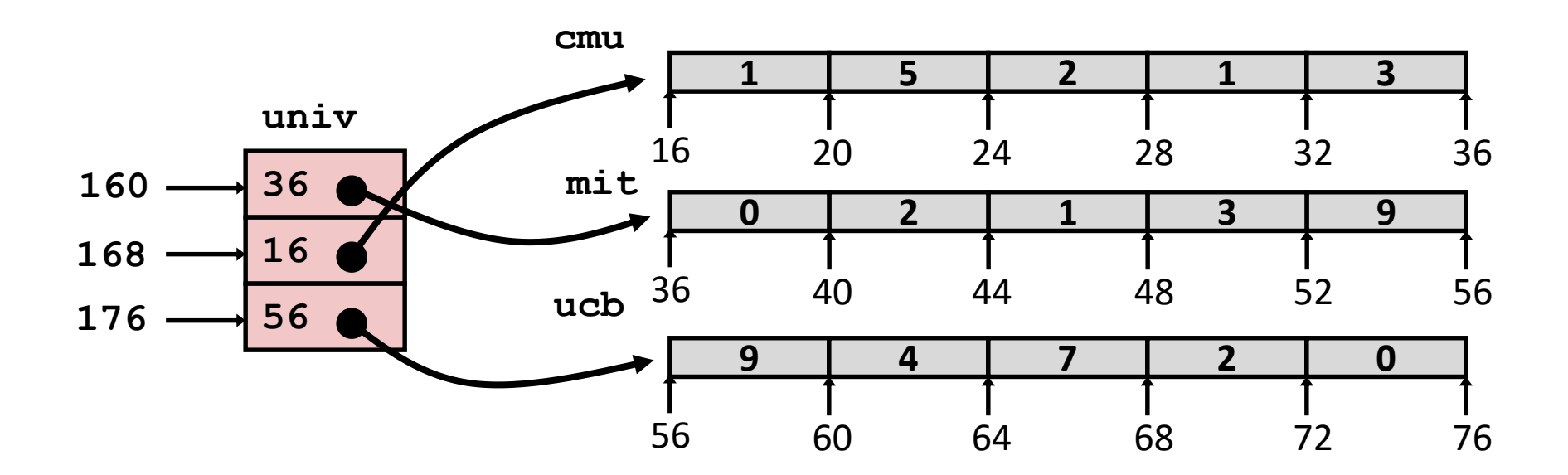

## **Element Access in Multi-Level Array**

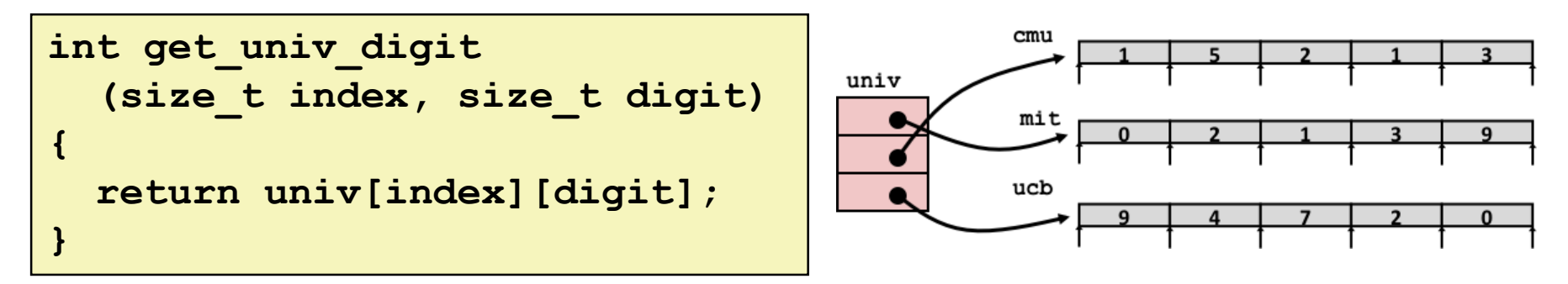

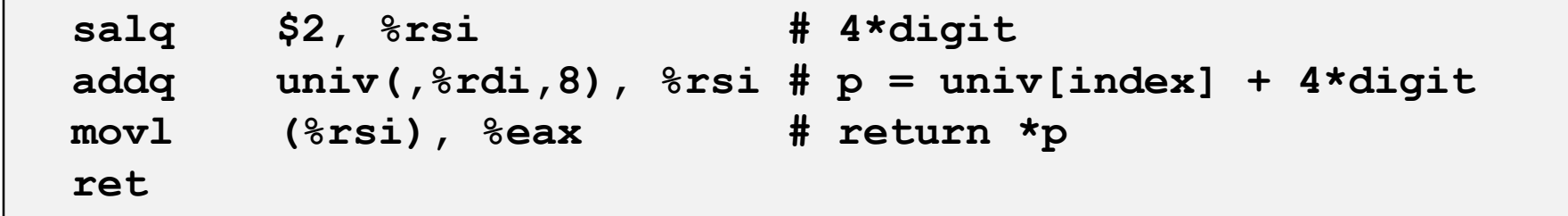

#### **Computation**

- Element access **Mem[Mem[univ+8\*index]+4\*digit]**
- **Nust do two memory reads** 
	- First get pointer to row array
	- Then access element within array

# **Array Element Accesses**

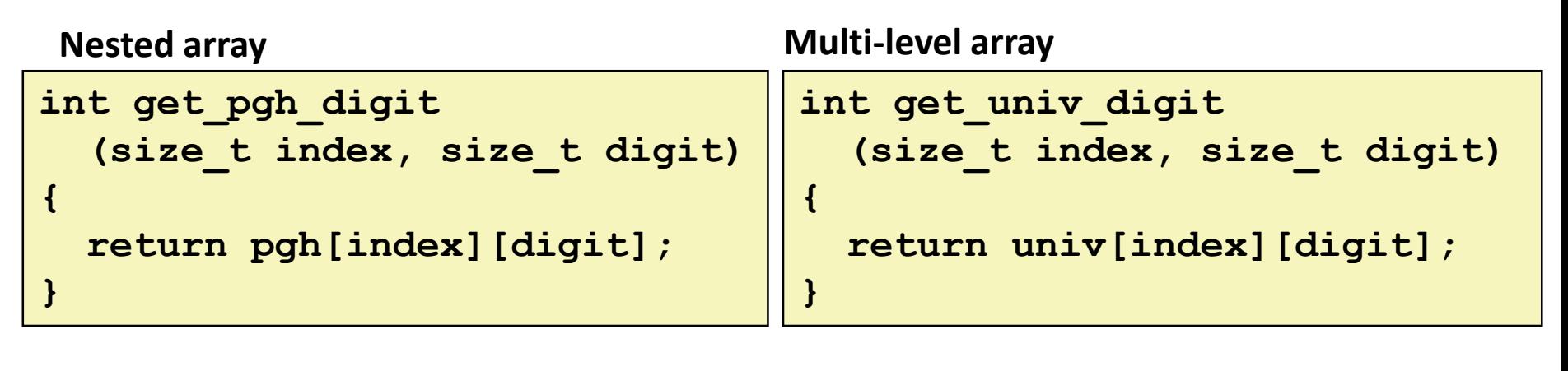

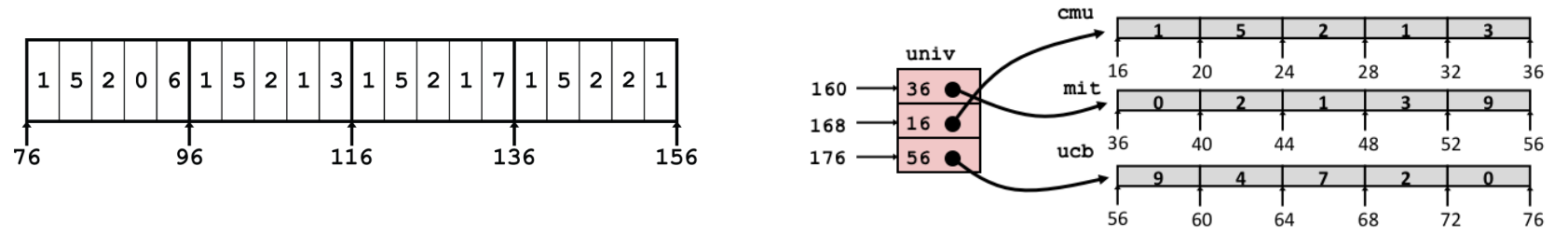

Accesses looks similar in C, but address computations very different:

**Mem[pgh+20\*index+4\*digit] Mem[Mem[univ+8\*index]+4\*digit]**

# *N* **X** *N* **Matrix Code**

- **Fixed dimensions**
	- Know value of N at compile time

### **Variable dimensions, explicit indexing**

 $\blacksquare$  Traditional way to implement dynamic arrays

**}**

- **Variable dimensions, implicit indexing**
	- Now supported by gcc

```
#define N 16
typedef int fix_matrix[N][N];
/* Get element A[i][j] */
int fix_ele(fix_matrix A, 
            size_t i, size_t j)
{
  return A[i][j];
}
#define IDX(n, i, j) ((i)*(n)+(j))
/* Get element A[i][j] */
int vec_ele(size_t n, int *A,
            size_t i, size_t j)
{
  return A[IDX(n,i,j)];
```

```
/* Get element a[i][j] */
int var_ele(size_t n, int A[n][n],
            size_t i, size_t j) {
  return A[i][j];
}
```
### **16 X 16 Matrix Access**

- **Array Elements** 
	- **int A[16][16];**
	- Address **A + i \* (C \* K) + j \* K**
	- $C = 16, K = 4$

```
/* Get element A[i][j] */
int fix_ele(fix_matrix A, size_t i, size_t j) {
  return A[i][j];
}
```
**# A in %rdi, i in %rsi, j in %rdx salq \$6, %rsi # 64\*i addq %rsi, %rdi # A + 64\*i movl (%rdi,%rdx,4), %eax # M[A + 64\*i + 4\*j] ret**

### *n* **X** *n* **Matrix Access**

#### **Array Elements**

- **size\_t n;**
- **int A[n][n];**
- $\blacksquare$  Address  $\mathbf{A} + \mathbf{i} \star (\mathbf{C} \star \mathbf{K}) + \mathbf{j} \star \mathbf{K}$
- $C = n, K = 4$
- **Must perform integer multiplication**

```
/* Get element A[i][j] */
int var_ele(size_t n, int A[n][n], size_t i, size_t j) 
{
  return A[i][j];
}
```
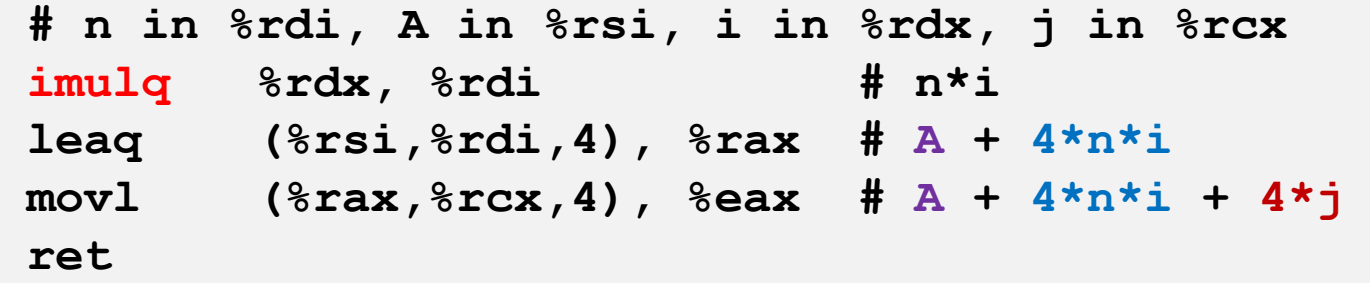

Bryant and O'Hallaron, Computer Systems: A Programmer's Perspective, Third Edition **19**

### **Example: Array Access**

```
#include <stdio.h>
#define ZLEN 5
#define PCOUNT 4
typedef int zip_dig[ZLEN];
int main(int argc, char** argv) {
zip_dig pgh[PCOUNT] = 
    {{1, 5, 2, 0, 6},
     {1, 5, 2, 1, 3 },
    {1, 5, 2, 1, 7 },
    {1, 5, 2, 2, 1 }};
    int *linear_zip = (int *) pgh;
    int \cdot zip2 = (int \cdot k) pgh[2];
    int result = 
       pgh[0][0] +
        linear_zip[7] +
        *(linear_zip + 8) +
        zip2[1];
    printf("result: %d\n", result);
    return 0;
}
```
**linux> ./array result: 9**

### **Example: Array Access**

```
#include <stdio.h>
#define ZLEN 5
#define PCOUNT 4
typedef int zip_dig[ZLEN];
int main(int argc, char** argv) {
zip_dig pgh[PCOUNT] = 
    {{1, 5, 2, 0, 6},
    {1, 5, 2, 1, 3 },
    {1, 5, 2, 1, 7 },
    {1, 5, 2, 2, 1 }};
    int *linear_zip = (int *) pgh;
    int *zip2 = (int *) pgh[2];
    int result = 
        pgh[0][0] +
        linear_zip[7] +
        *(linear_zip + 8) +
        zip2[1];
    printf("result: %d\n", result);
    return 0;
}
```

```
linux> ./array
result: 9
```
# **Today**

#### **Arrays**

- **•** One-dimensional
- **Nulti-dimensional (nested)**
- **Multi-level**

### **Structures**

- Allocation
- Access
- **Alignment**
- **Floating Point**

### **Structure Representation**

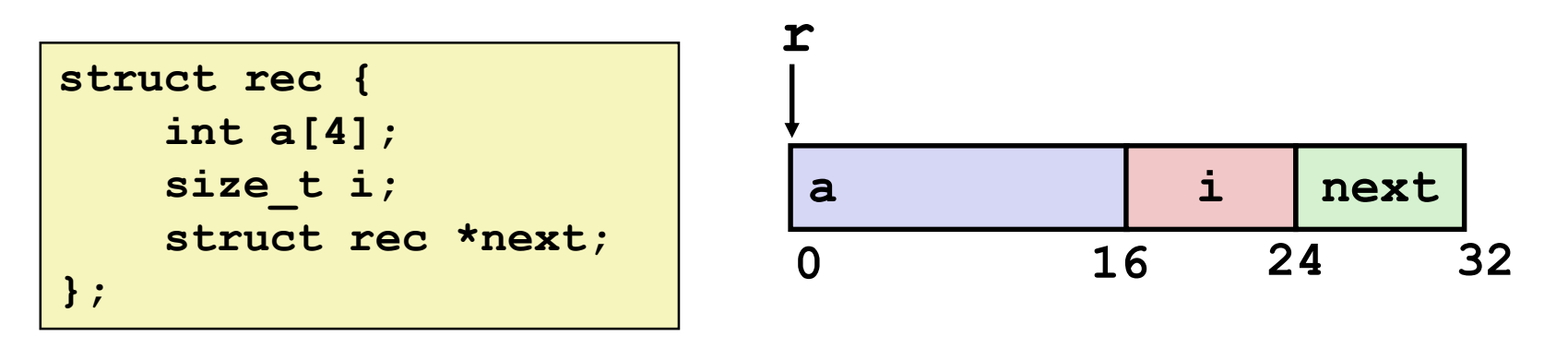

- **Structure represented as block of memory**
	- **Big enough to hold all of the fields**
- **Fields ordered according to declaration** 
	- **Even if another ordering could yield a more compact representation**
- **Compiler determines overall size + positions of fields**
	- **Machine-level program has no understanding of the structures in the source code**

### **Generating Pointer to Structure Member**

```
struct rec {
    int a[4];
    size_t i;
    struct rec *next;
};
```
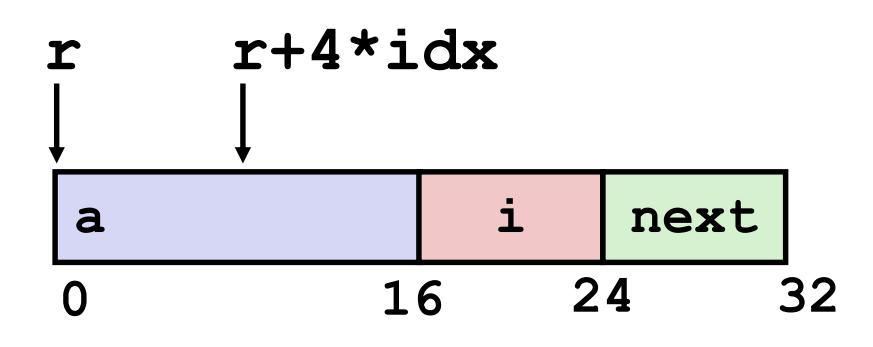

### **Generating Pointer to Array Element**

- **Offset of each structure** member determined at compile time
- Compute as **r + 4\*idx**

**int \*get\_ap (struct rec \*r, size\_t idx) { return &r->a[idx]; }**

**# r in %rdi, idx in %rsi leaq (%rdi,%rsi,4), %rax ret**

# **Following Linked List**

**C Code**

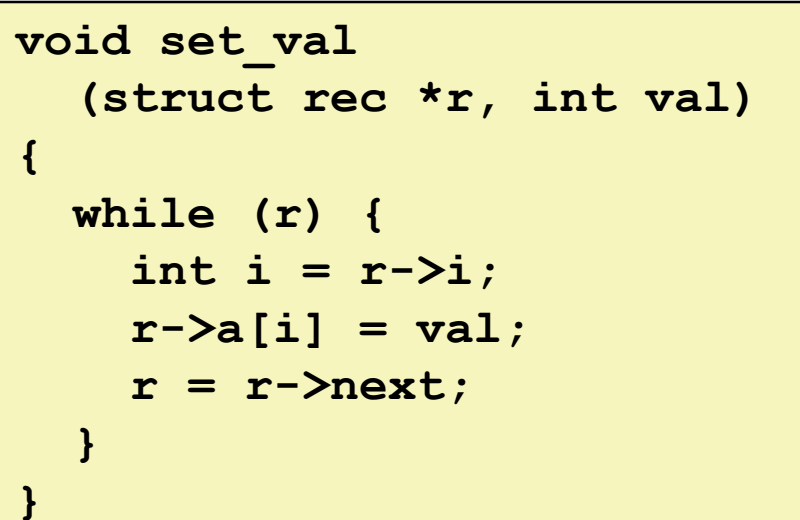

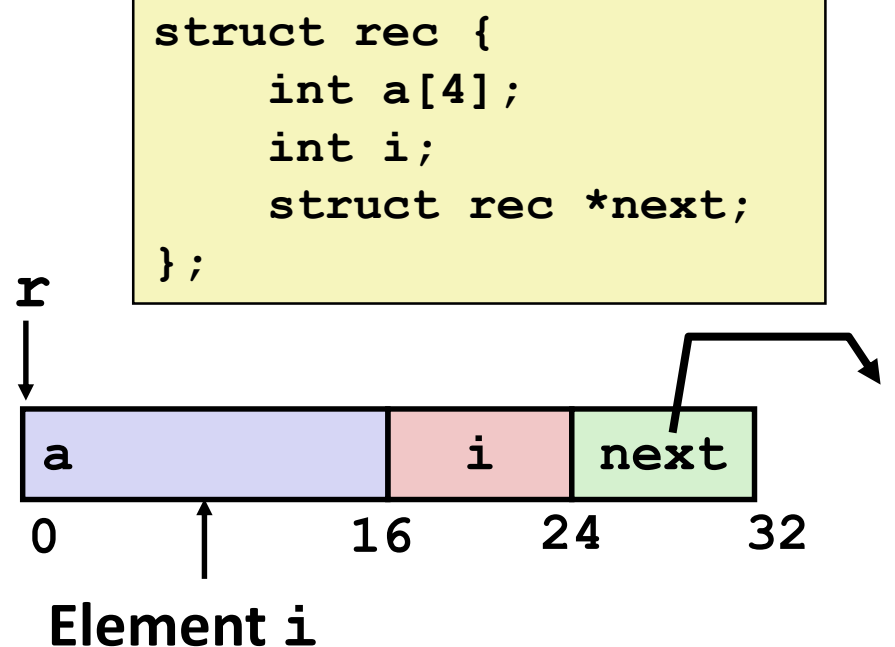

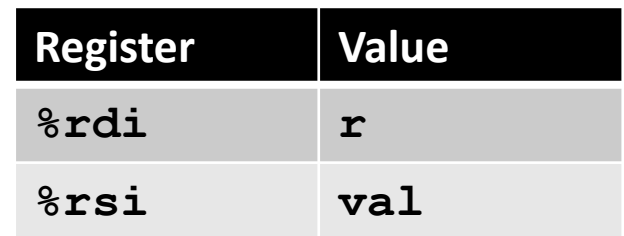

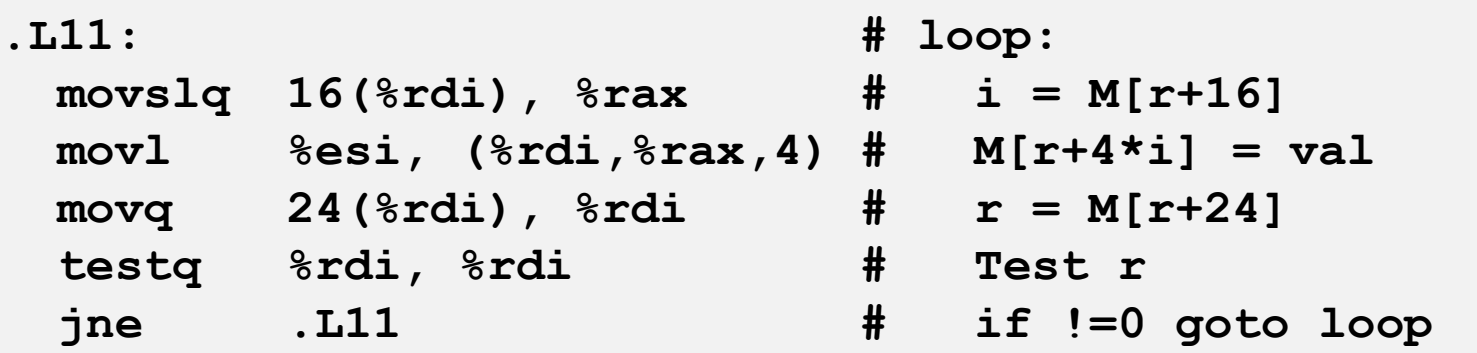

Bryant and O'Hallaron, Computer Systems: A Programmer's Perspective, Third Edition **25**

# **Structures & Alignment**

**Unaligned Data**

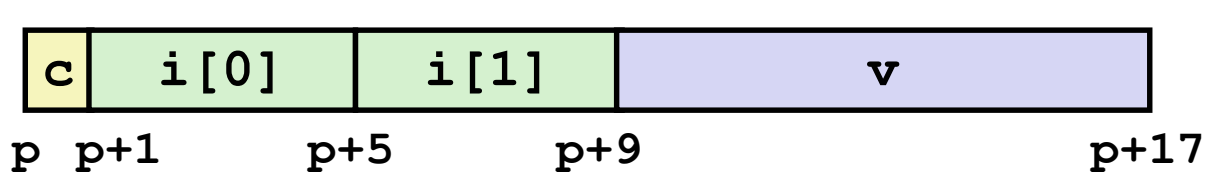

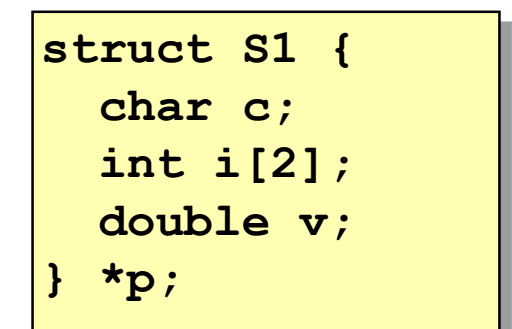

### **Aligned Data**

- Primitive data type requires *K* bytes
- Address must be multiple of *K*

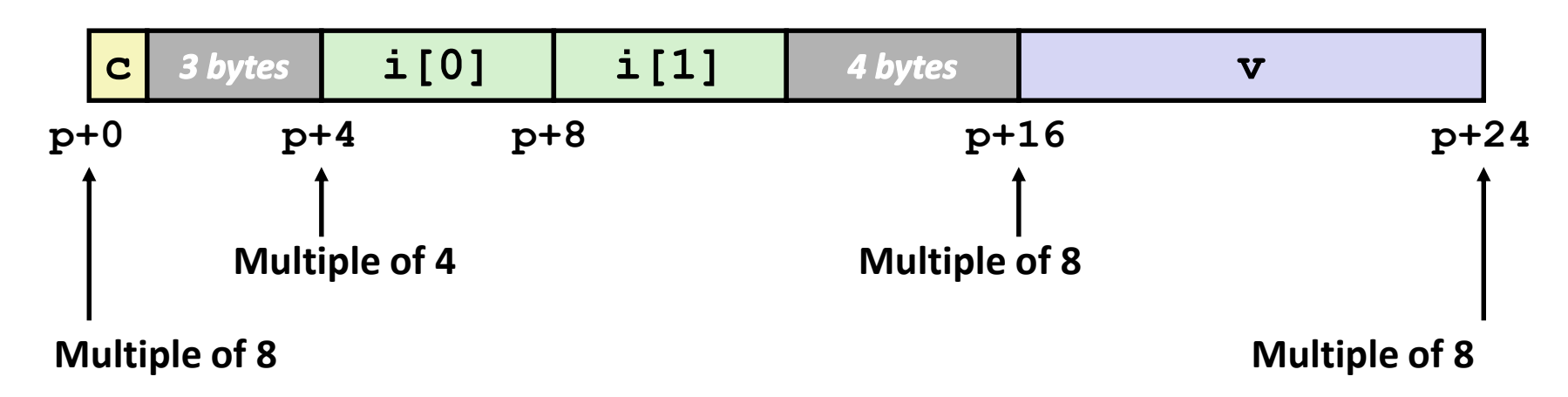

# **Alignment Principles**

### **Aligned Data**

- Primitive data type requires *K* bytes
- Address must be multiple of *K*
- Required on some machines; advised on x86-64

### **Motivation for Aligning Data**

- Memory accessed by (aligned) chunks of 4 or 8 bytes (system dependent)
	- Inefficient to load or store datum that spans quad word boundaries
	- Virtual memory trickier when datum spans 2 pages

### **Compiler**

Inserts gaps in structure to ensure correct alignment of fields

# **Specific Cases of Alignment (x86-64)**

### **1 byte: char, …**

- no restrictions on address
- 2 bytes: short, ...
	- lowest 1 bit of address must be  $0<sub>2</sub>$
- **4 bytes: int, float, …**
	- **I** lowest 2 bits of address must be  $00<sub>2</sub>$
- **8 bytes: double, long, char \* , …**
	- lowest 3 bits of address must be  $000<sub>2</sub>$

# **Satisfying Alignment with Structures**

#### **Within structure:**

Must satisfy each element's alignment requirement

### **n** Overall structure placement

- Each structure has alignment requirement **K**
	- **K** = Largest alignment of any element
- Initial address & structure length must be multiples of **K**

### **Example:**

K = 8, due to **double** element

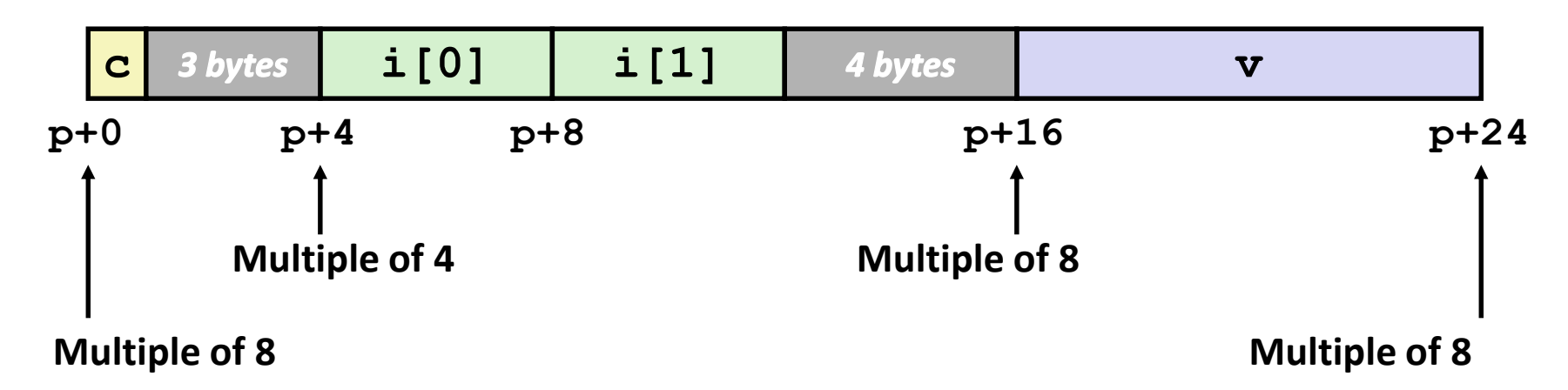

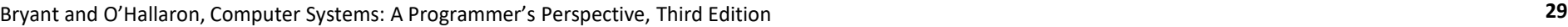

**struct S1 { char c; int i[2]; double v; } \*p;**

# **Meeting Overall Alignment Requirement**

- **For largest alignment requirement K**
- **Overall structure must be multiple of K**

**struct S2 { double v; int i[2]; char c; } \*p;**

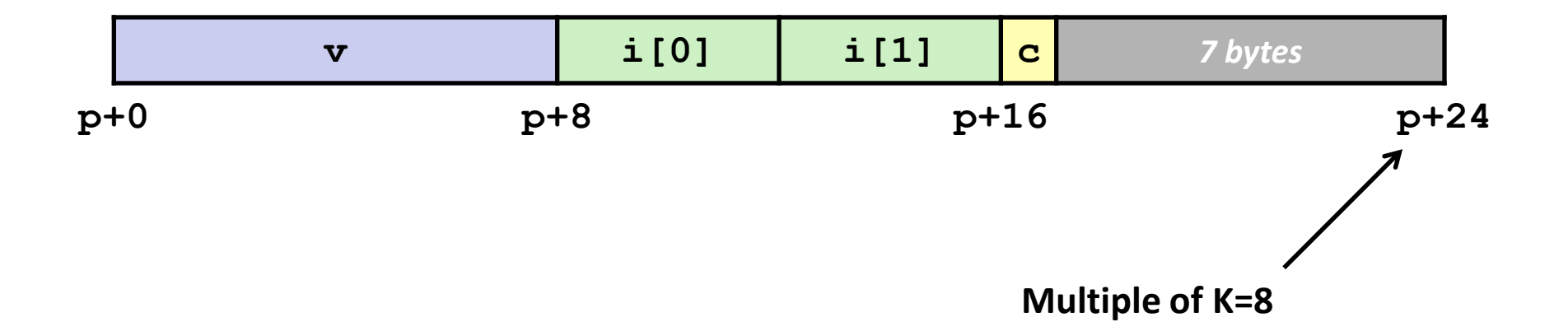

# **Arrays of Structures**

- **Overall structure length multiple of K**
- **E** Satisfy alignment requirement **for every element**

**struct S2 { double v; int i[2]; char c; } a[10];**

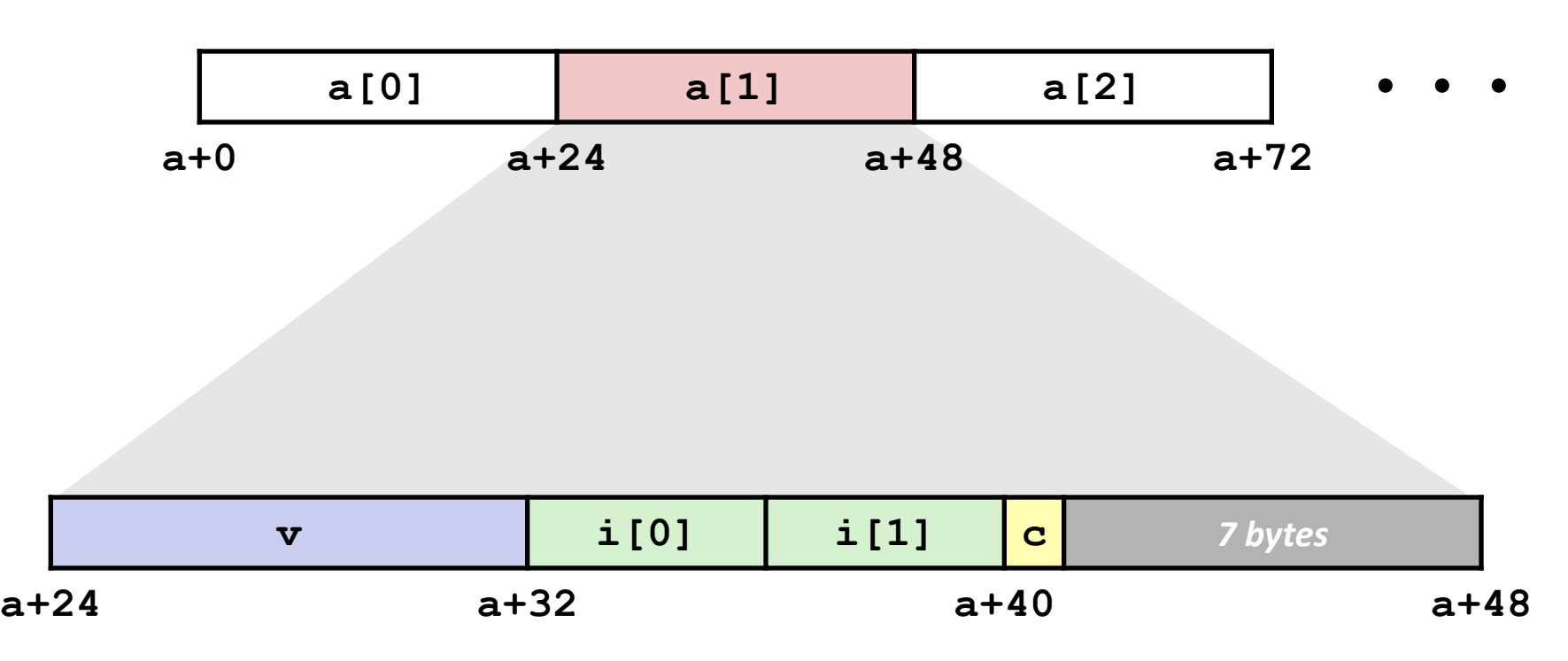

# **Accessing Array Elements**

- Compute array offset 12<sup>\*</sup>idx
	- **sizeof(S3)**, including alignment spacers
- **Element j is at offset 8 within structure**
- **Assembler gives offset a+8**
	- Resolved during linking

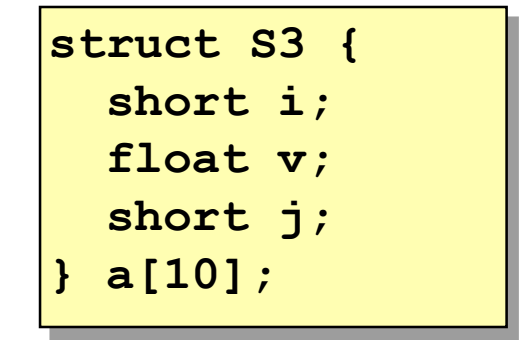

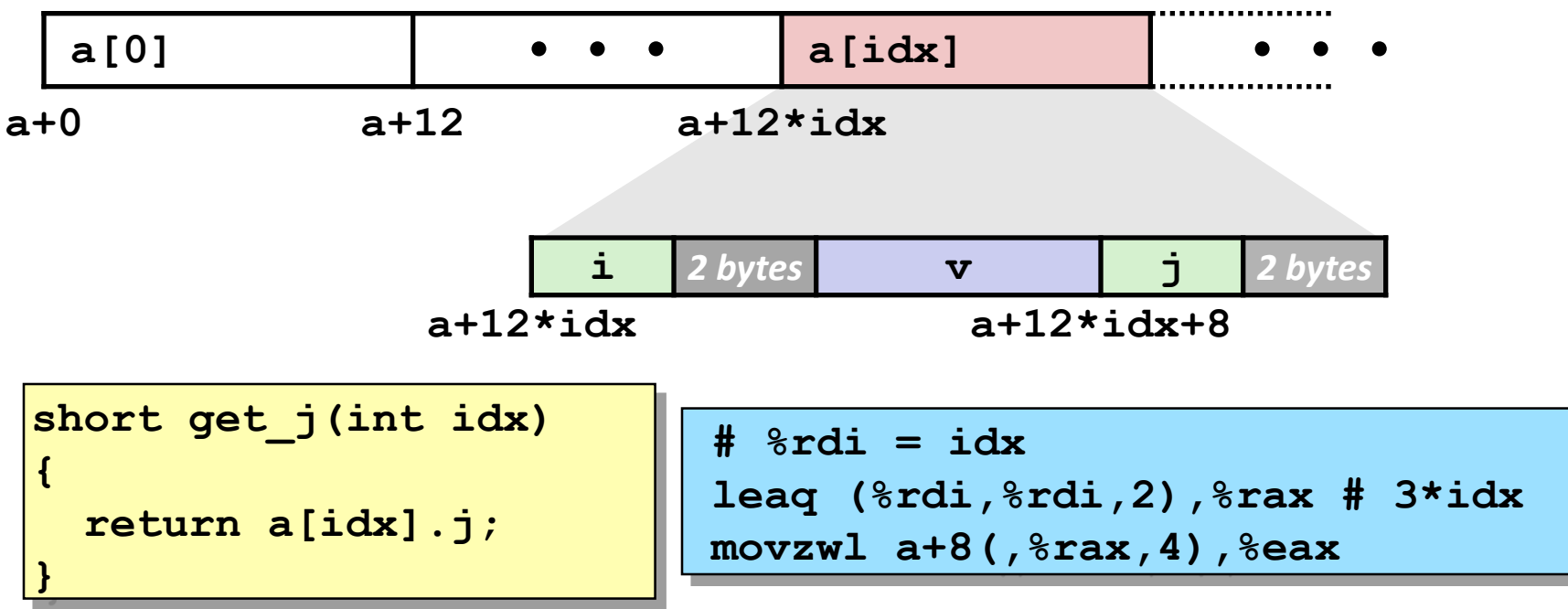

Bryant and O'Hallaron, Computer Systems: A Programmer's Perspective, Third Edition **32**

### **Saving Space**

**Put large data types first** 

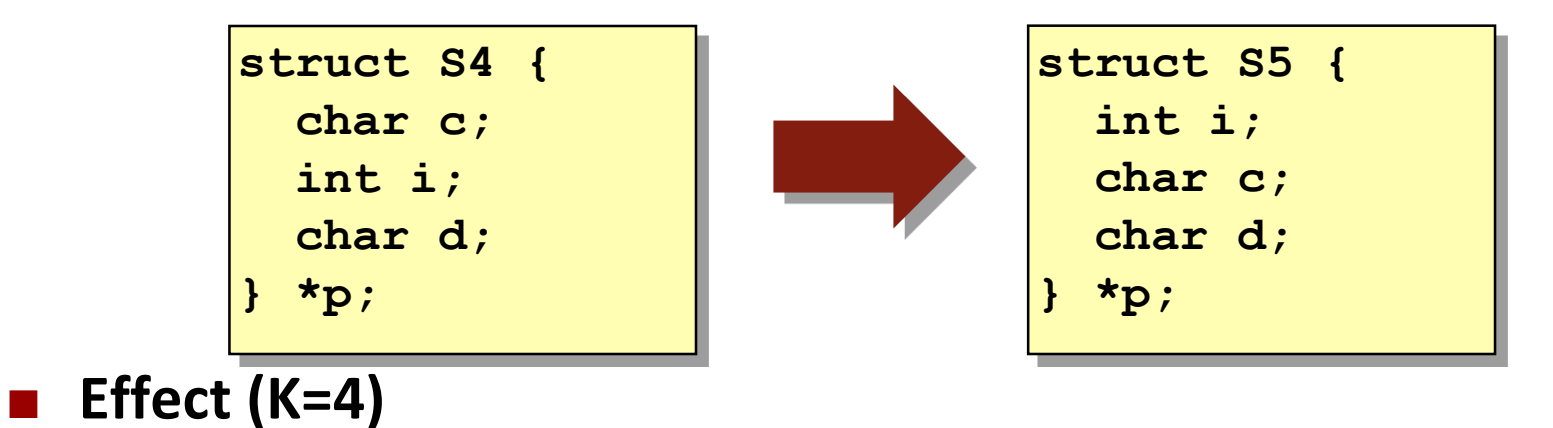

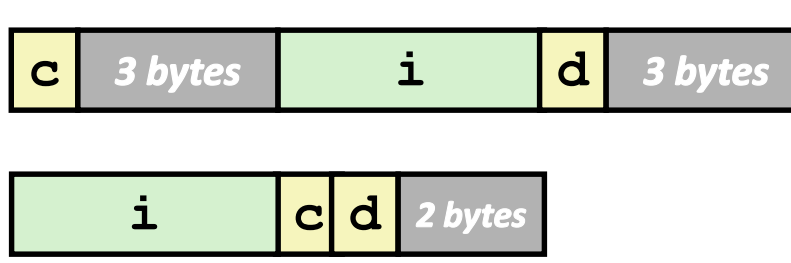

## **Example Struct Exam Question**

#### Problem 5. (8 points):

Struct alignment. Consider the following C struct declaration:

```
typedef struct {
  char a;
  long b;
  float c;
  char d[3];
  int \star e;
  short *f;
\} foo;
```
1. Show how  $f \circ \circ$  would be allocated in memory on an x86-64 Linux system. Label the bytes with the names of the various fields and clearly mark the end of the struct. Use an X to denote space that is allocated in the struct as padding.

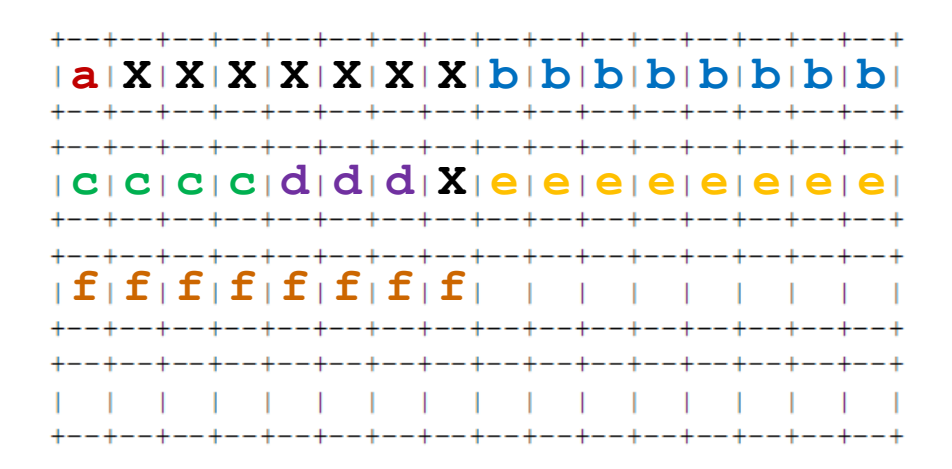

#### **http://www.cs.cmu.edu/~213/oldexams/exam1-f12.pdf**

# **Example Struct Exam Question (Cont'd)**

#### Problem 5. (8 points):

Struct alignment. Consider the following C struct declaration:

```
typedef struct {
  char a;
 long b;
  float c;
  char d[3];
  int *e;short *f:
\} foo;
```
2. Rearrange the elements of  $f \circ \circ$  to conserve the most space in memory. Label the bytes with the names of the various fields and clearly mark the end of the struct. Use an X to denote space that is allocated in the struct as padding.

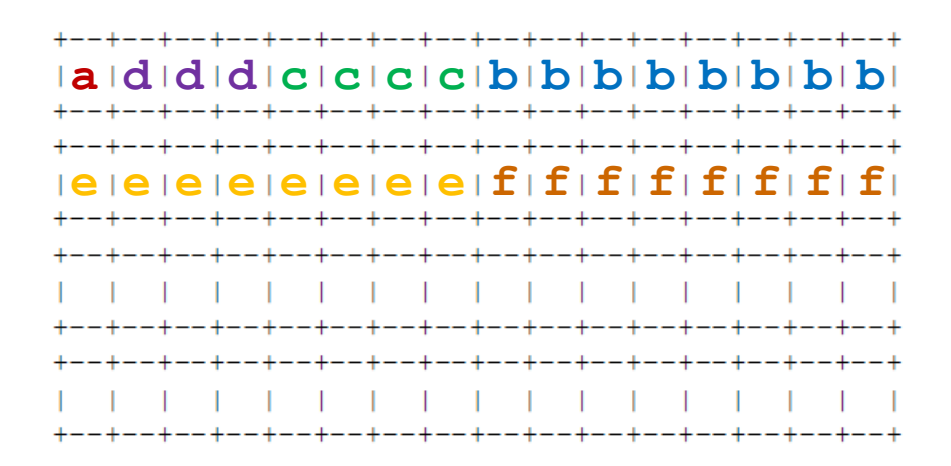

#### **http://www.cs.cmu.edu/~213/oldexams/exam1-f12.pdf**

# **Today**

#### **Arrays**

- **•** One-dimensional
- **Nulti-dimensional (nested)**
- **Multi-level**

### **Structures**

- **Allocation**
- **E** Access
- **Alignment**

### **Floating Point**

# **Background**

### **History**

- $\blacksquare$  x87 FP
	- **-** Legacy, very ugly
- SSE FP
	- **Supported by Shark machines**
	- Special case use of vector instructions
- **AVX FP** 
	- **Newest version**
	- **Similar to SSE**
	- Documented in book

### **Programming with SSE3 XMM Registers**

- 16 total, each 16 bytes
- 16 single-byte integers

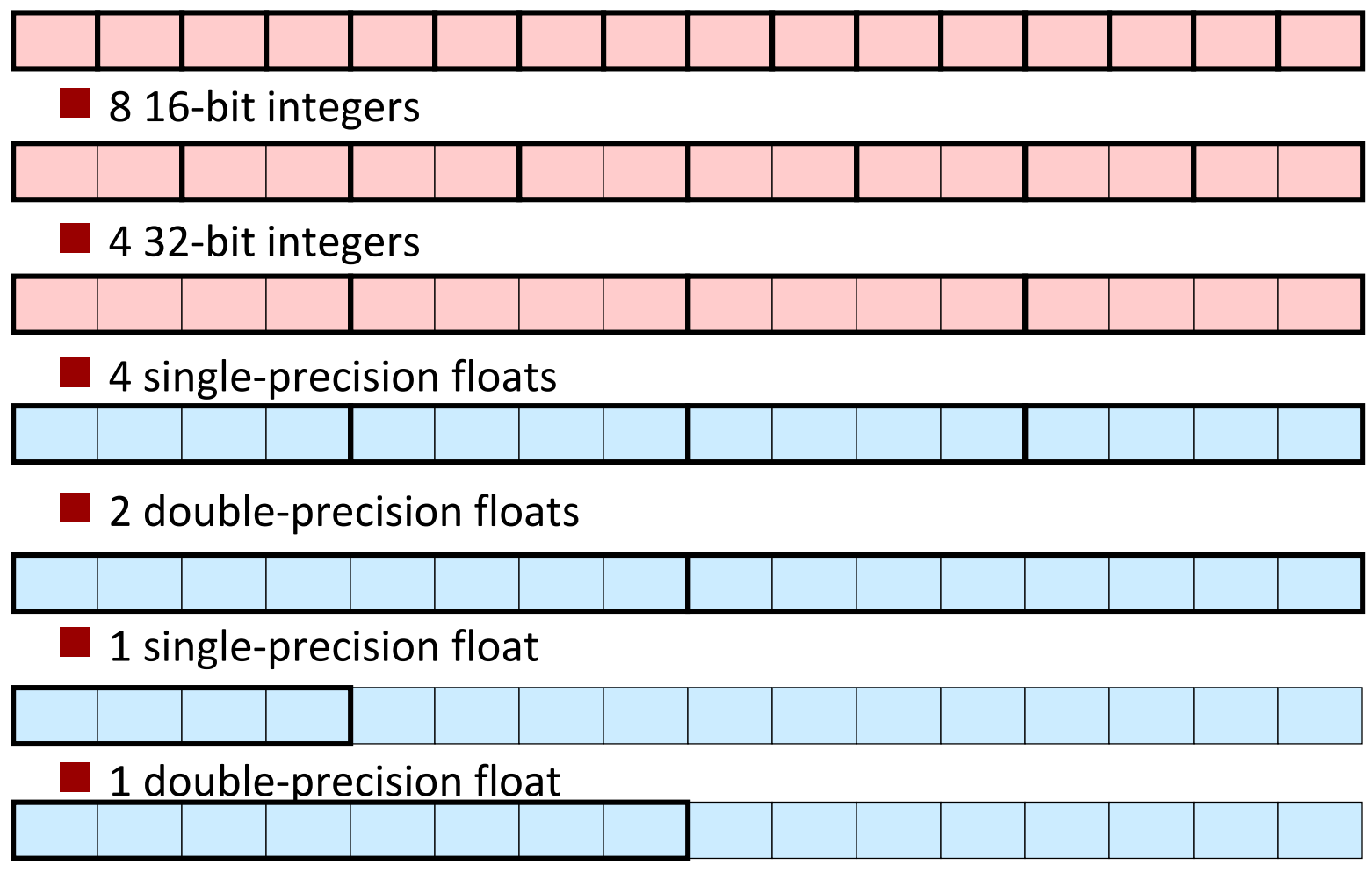

# **Scalar & SIMD Operations**

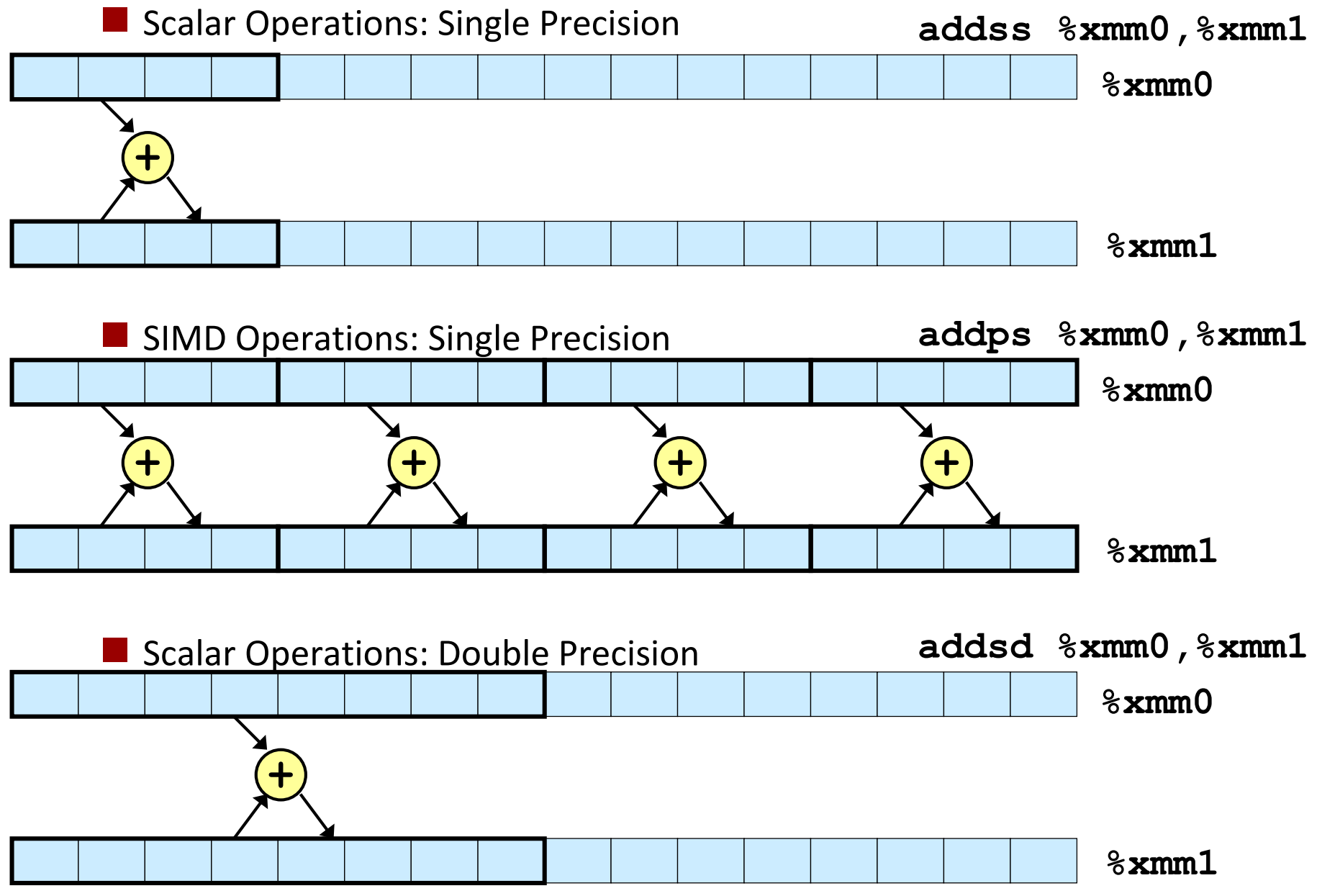

Bryant and O'Hallaron, Computer Systems: A Programmer's Perspective, Third Edition **39**

### **FP Basics**

- **Arguments passed in %xmm0, %xmm1, ...**
- **Result returned in %xmm0**
- **All XMM registers caller-saved**

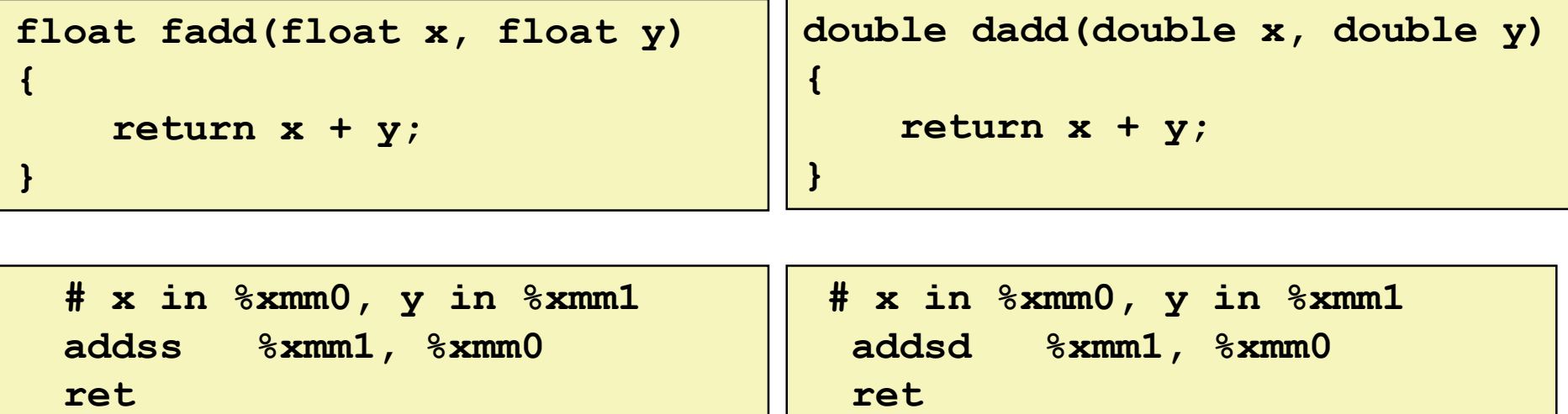

### **FP Memory Referencing**

- **Integer (and pointer) arguments passed in regular registers**
- **FP values passed in XMM registers**
- Different mov instructions to move between **XMM** registers, **and between memory and XMM registers**

```
double dincr(double *p, double v)
{
    double x = \star p;
     \star p = x + v;return x;
}
```
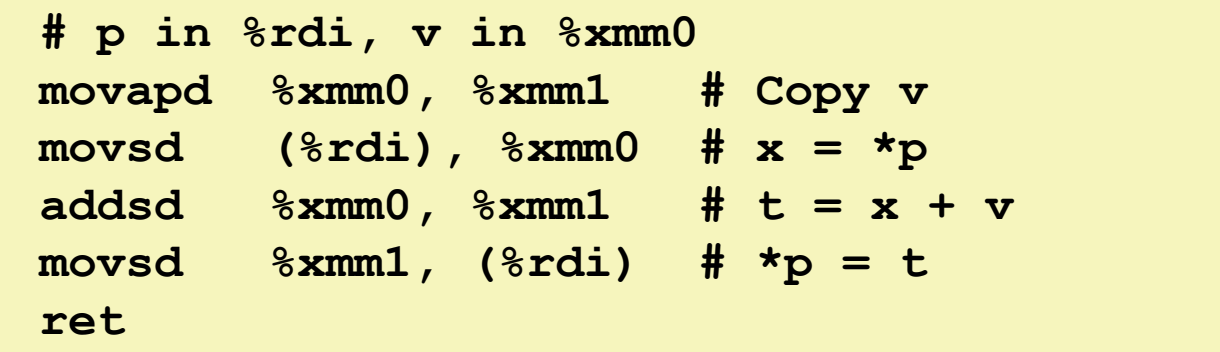

# **Other Aspects of FP Code**

### *Lots* **of instructions**

Different operations, different formats, ...

#### **Floating-point comparisons**

- Instructions **ucomiss** and **ucomisd**
- Set condition codes CF, ZF, and PF

#### **Using constant values**

- Set XMM0 register to 0 with instruction **xorpd %xmm0, %xmm0**
- Others loaded from memory

# **Summary**

#### **Arrays**

- Elements packed into contiguous region of memory
- Use index arithmetic to locate individual elements

#### **Structures**

- Elements packed into single region of memory
- Access using offsets determined by compiler
- Possible require internal and external padding to ensure alignment

### **E** Combinations

■ Can nest structure and array code arbitrarily

### **Floating Point**

Data held and operated on in XMM registers

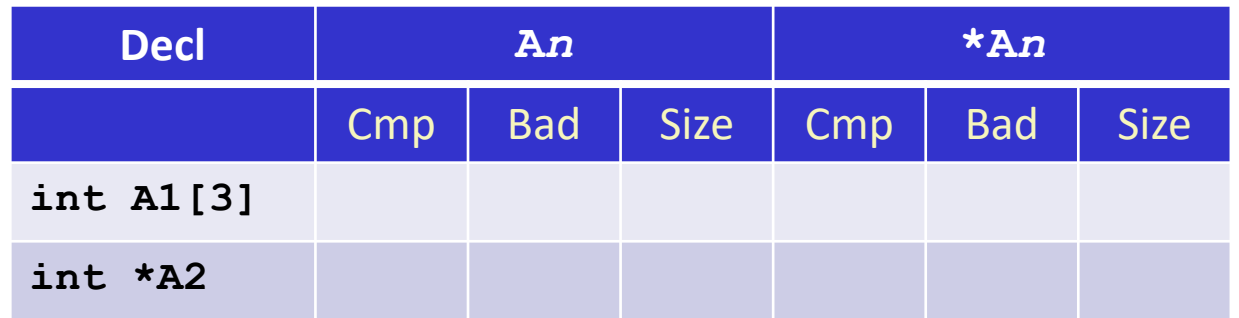

- **E** Cmp: Compiles (Y/N)
- **Bad: Possible bad pointer reference (Y/N)**
- **Size: Value returned by sizeof**

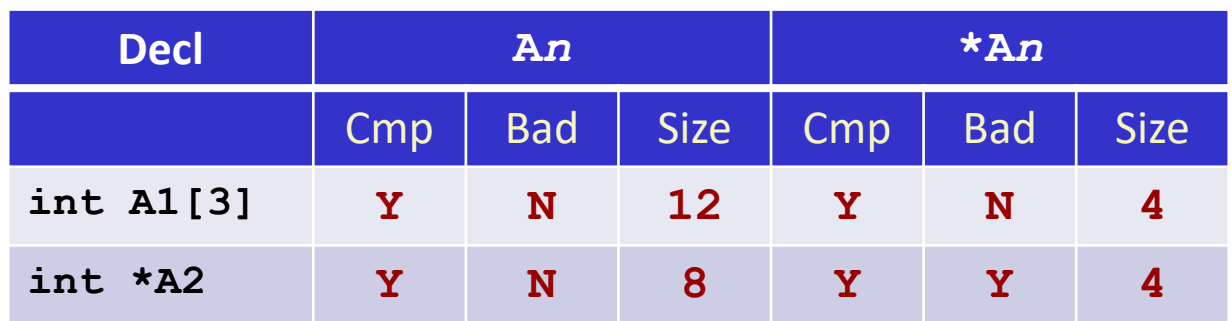

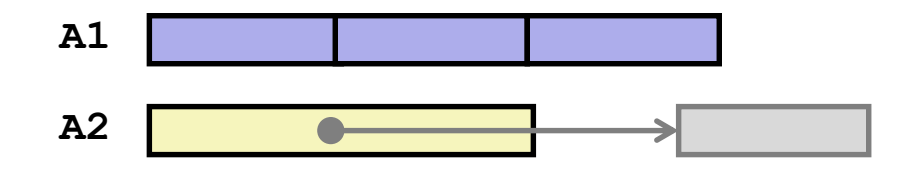

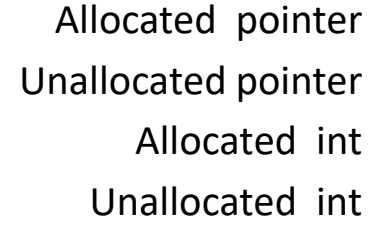

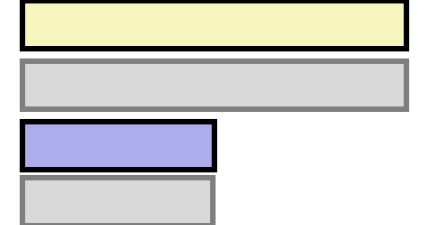

- **Cmp: Compiles (Y/N)**
- **Bad: Possible bad pointer reference (Y/N)**
- **Size: Value returned by sizeof**

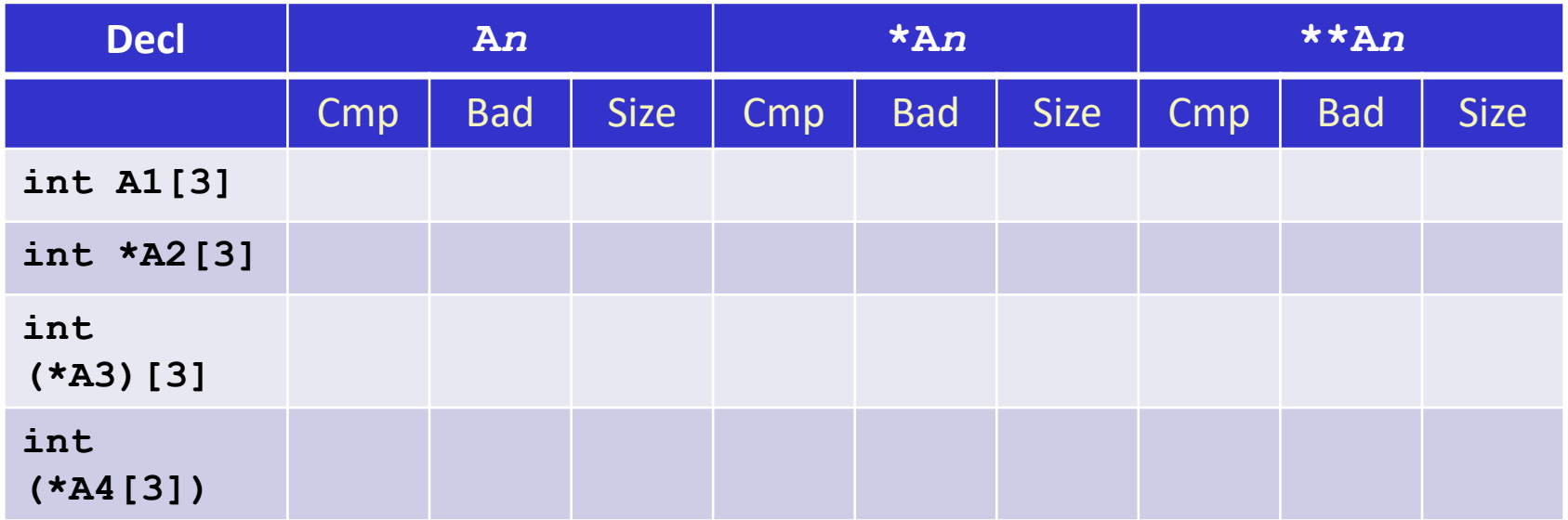

- **E** Cmp: Compiles (Y/N)
- **Bad: Possible bad pointer reference (Y/N)**
- **Size: Value returned by sizeof**

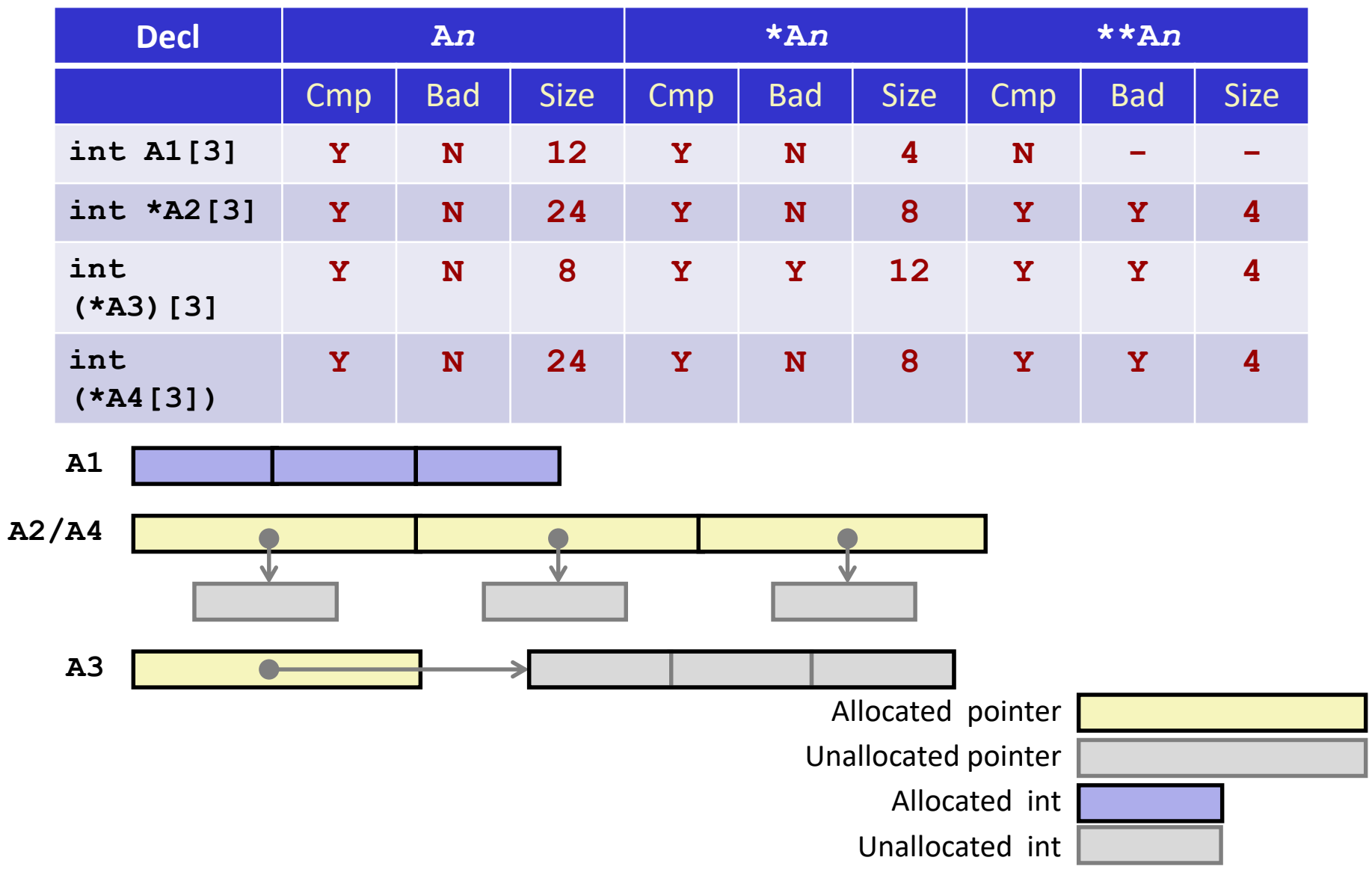

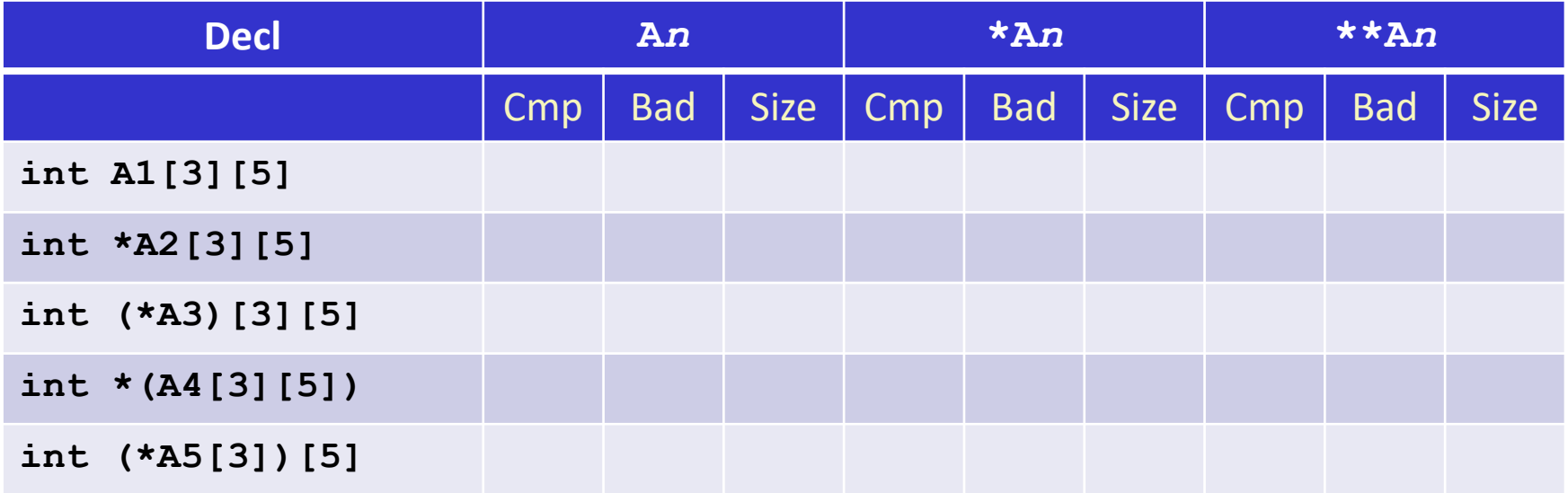

- **Cmp: Compiles (Y/N)**
- **Bad: Possible bad pointer reference (Y/N)**
- $\blacksquare$  Size: Value returned by **sizeof**

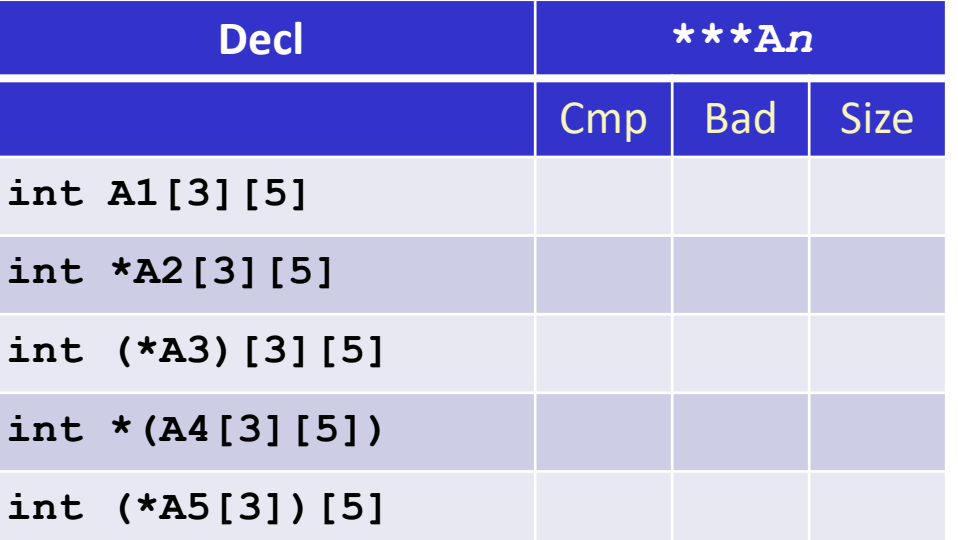

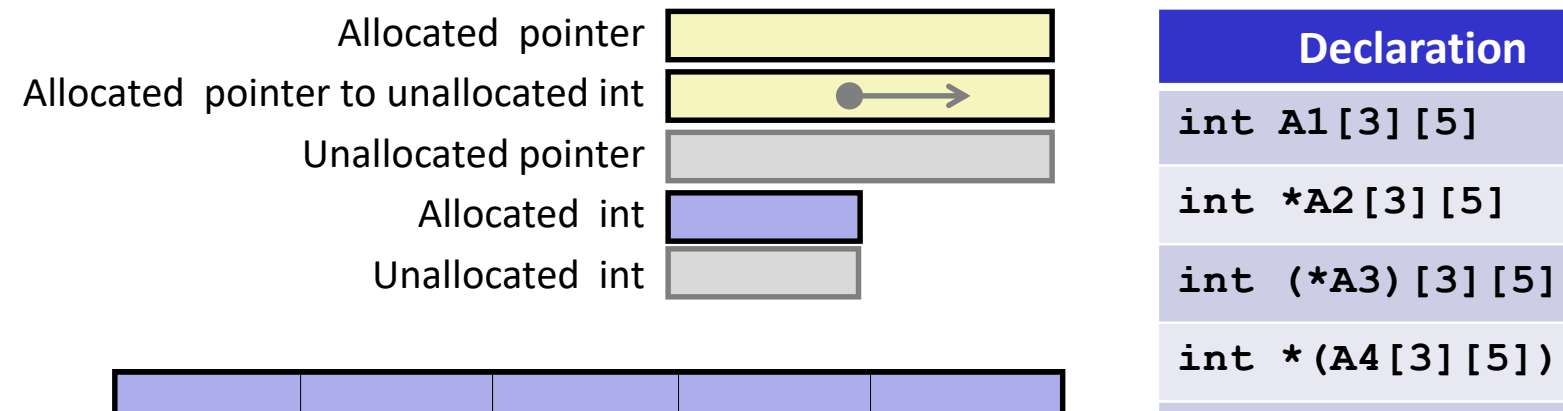

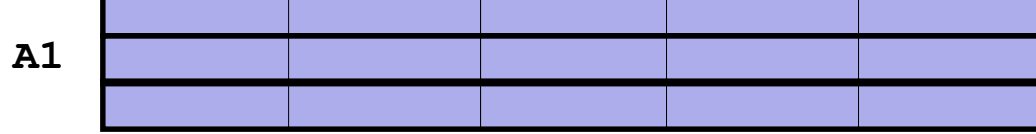

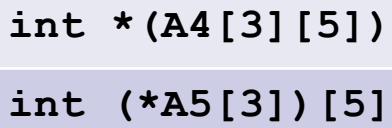

**A2/A4**

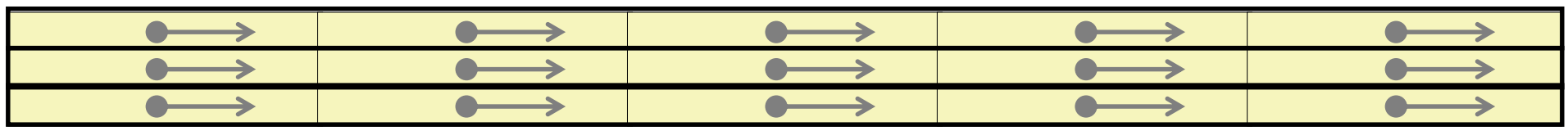

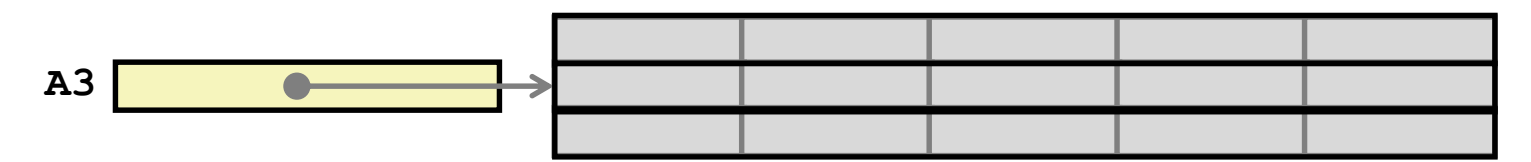

**A5**

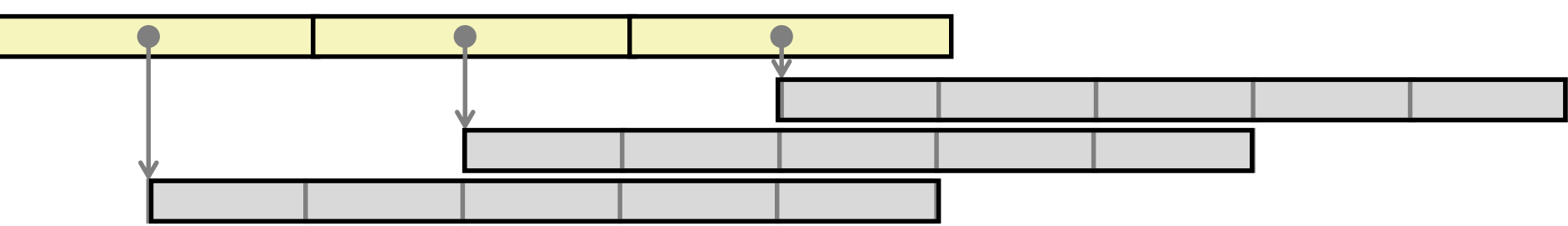

Bryant and O'Hallaron, Computer Systems: A Programmer's Perspective, Third Edition **49**

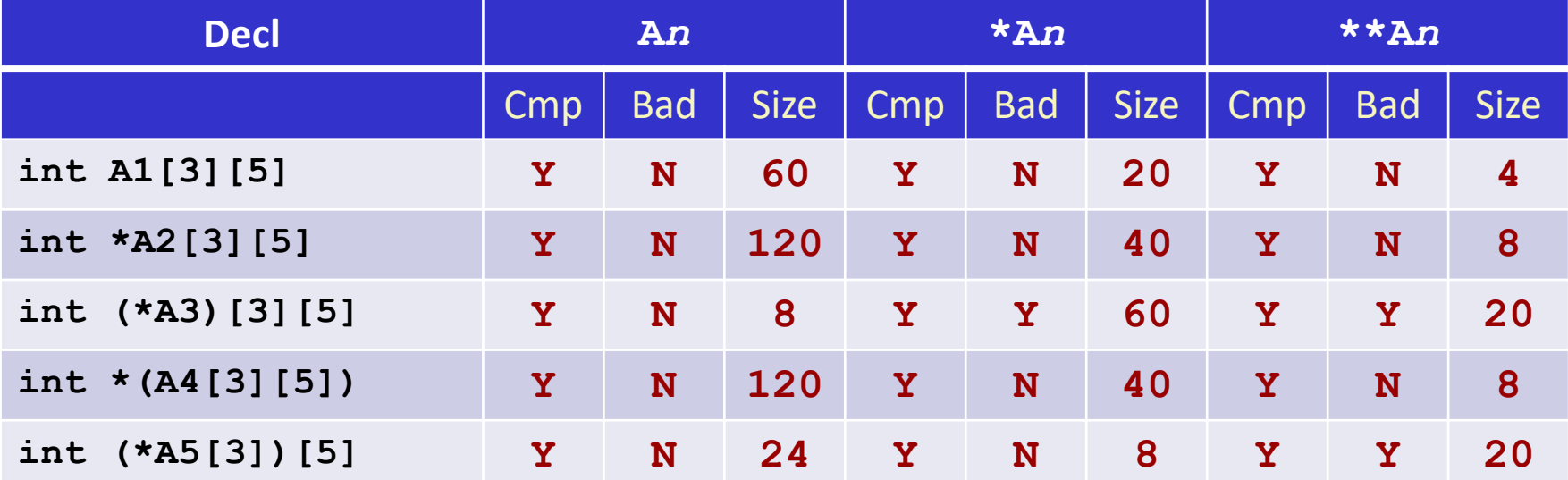

- **Cmp: Compiles (Y/N)**
- **Bad: Possible bad pointer reference (Y/N)**
- $\blacksquare$  Size: Value returned by **sizeof**

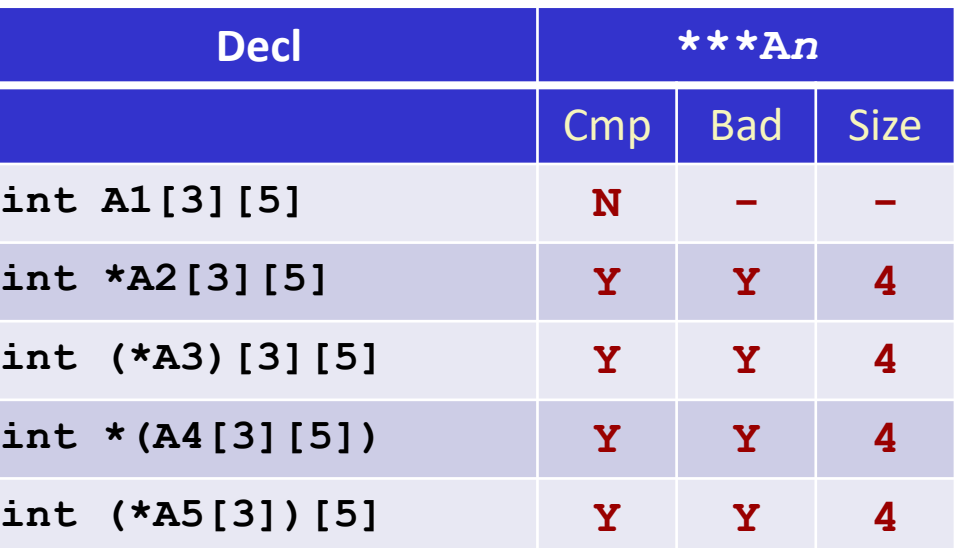